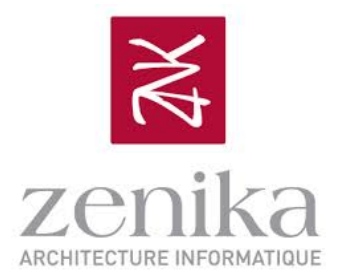

# L'intégration dans le monde des applications Java

ParisJUG Octobre 2013

### **Grégory,Boissinot,**

- Directeur technique Zenika Paris
- Formateur certifié Springsource
- Committer Jenkins

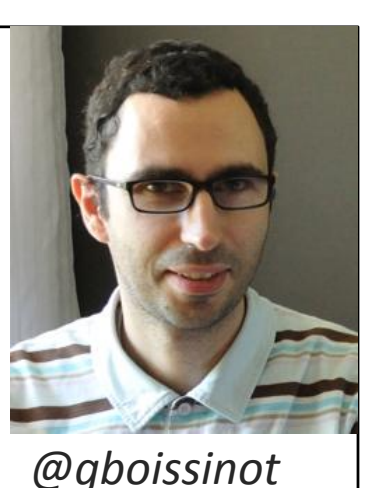

#### **Guillaume,Giamarchi**

- Architecte technique chez Zenika
- Formateur et expert SOA, ESB et Apache Camel

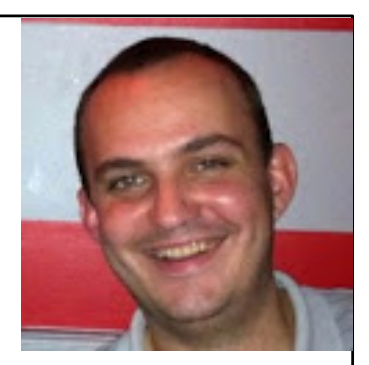

*@ggiamarchi*

## Pourquoi le besoin d'intégration

- Très peu d'applications vivent en isolation
- Les fonctionnalités voulues par un utilisateur résident dans différents systèmes et dans différentes applications

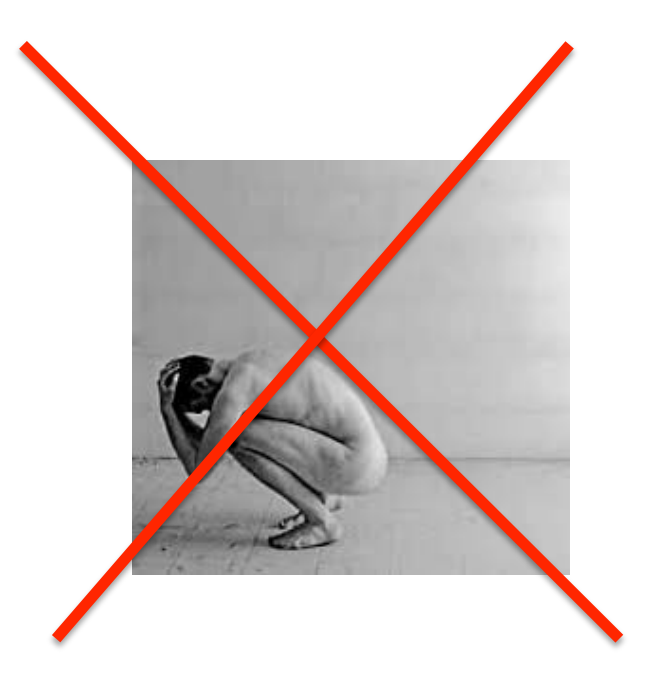

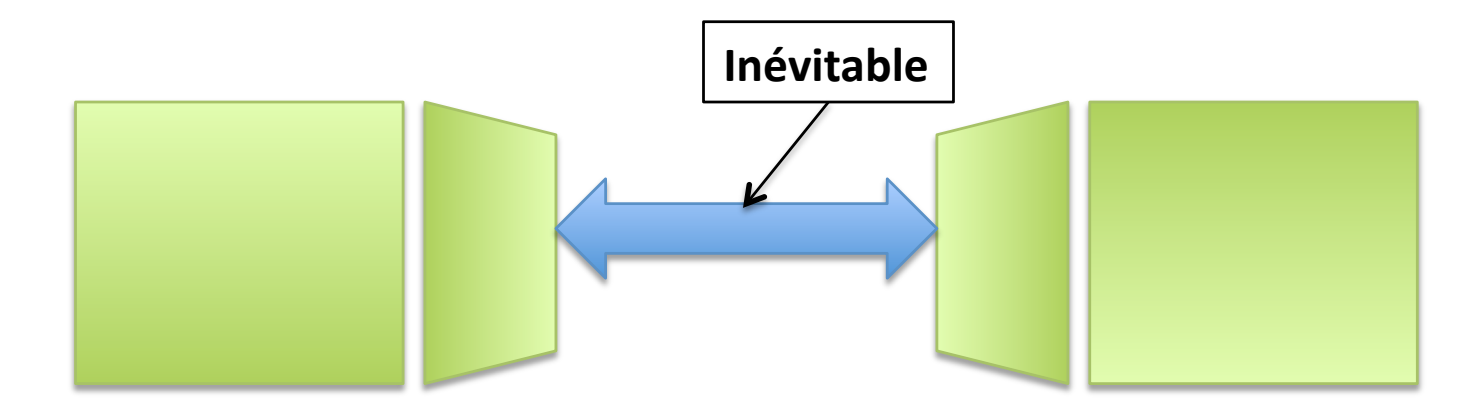

# Exemple d'intégration d'un système d'information d'entreprise

**Commercial,**

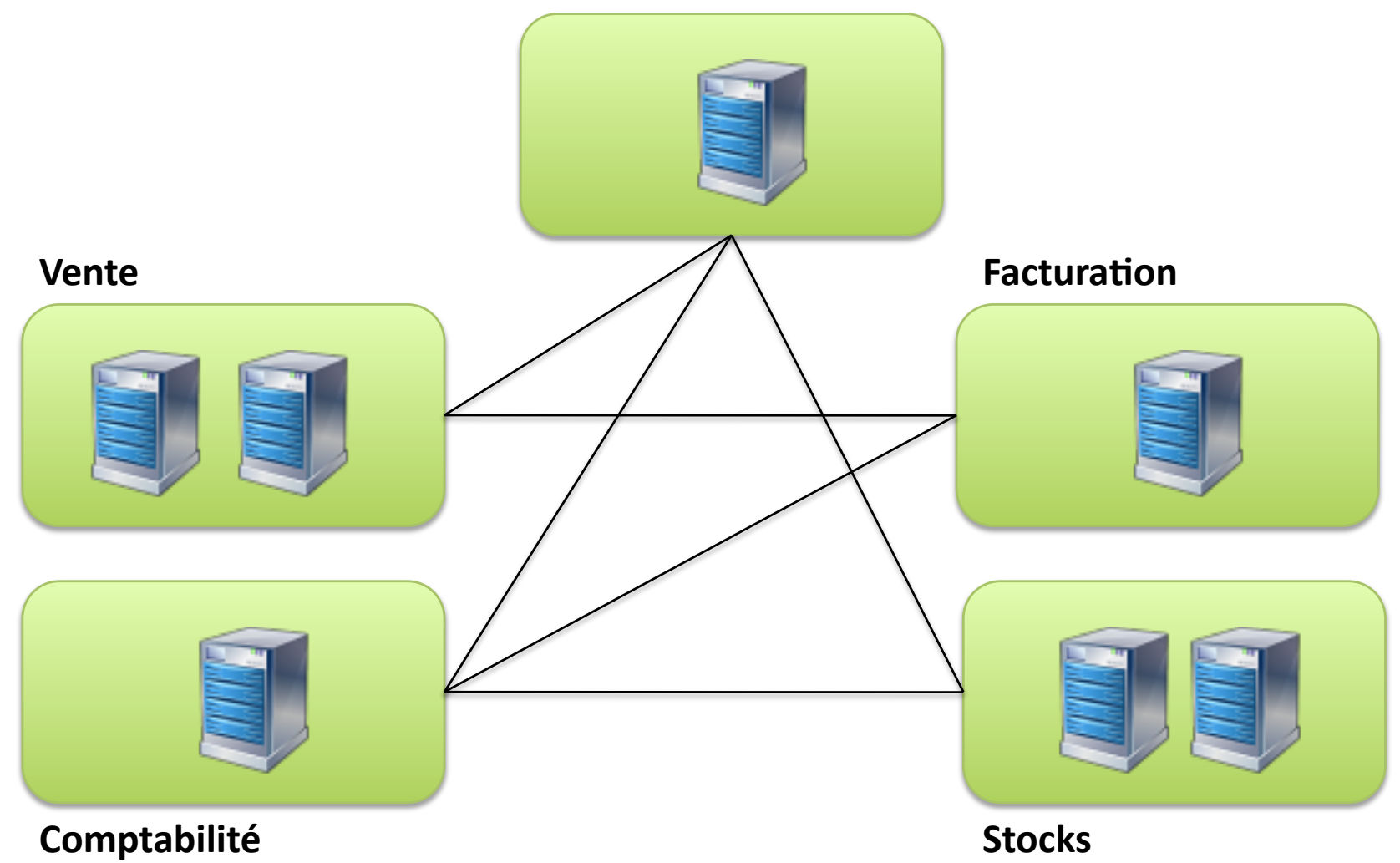

# Le problème des applications intégrées point à point

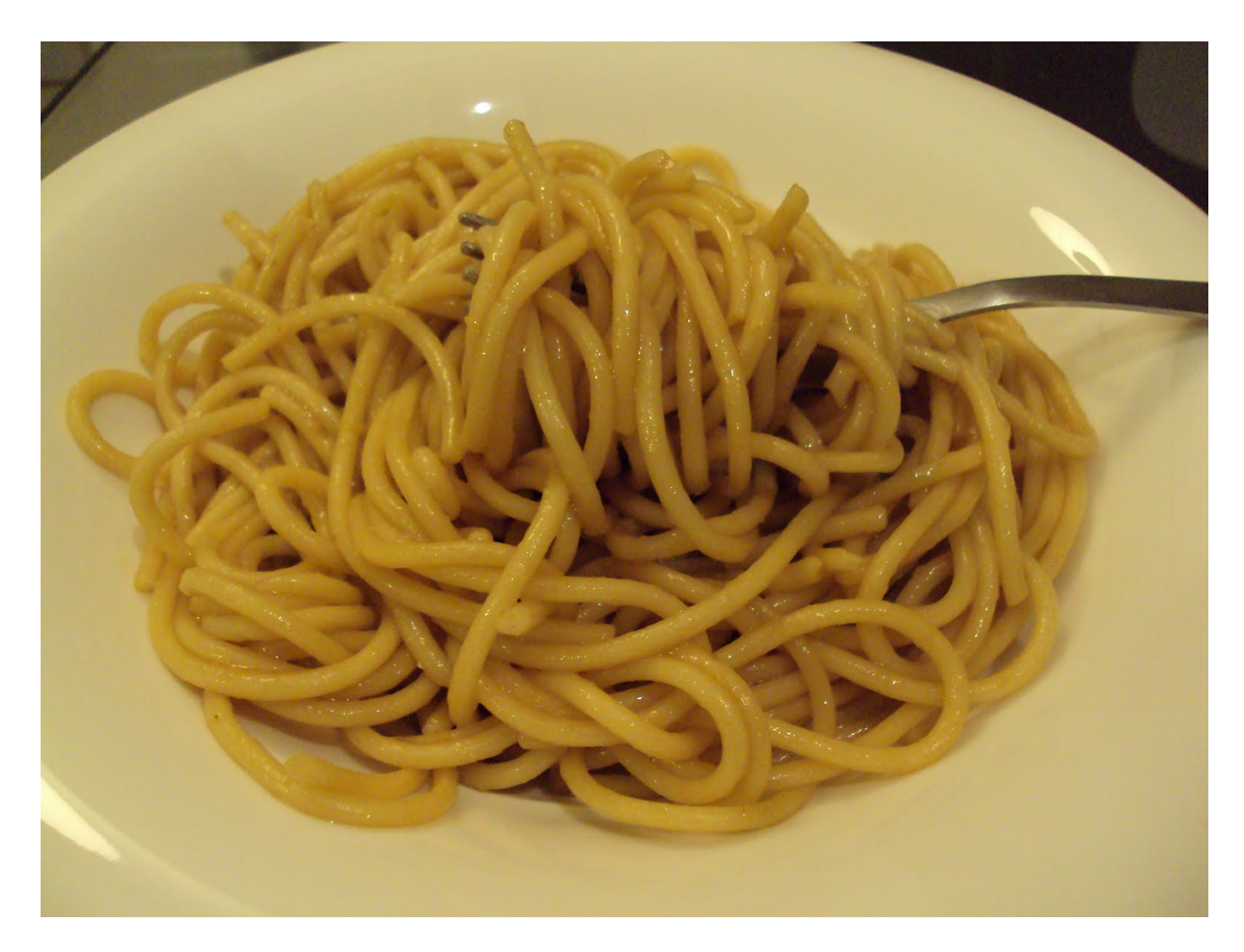

# L'intégration avec des systèmes externes est un challenge

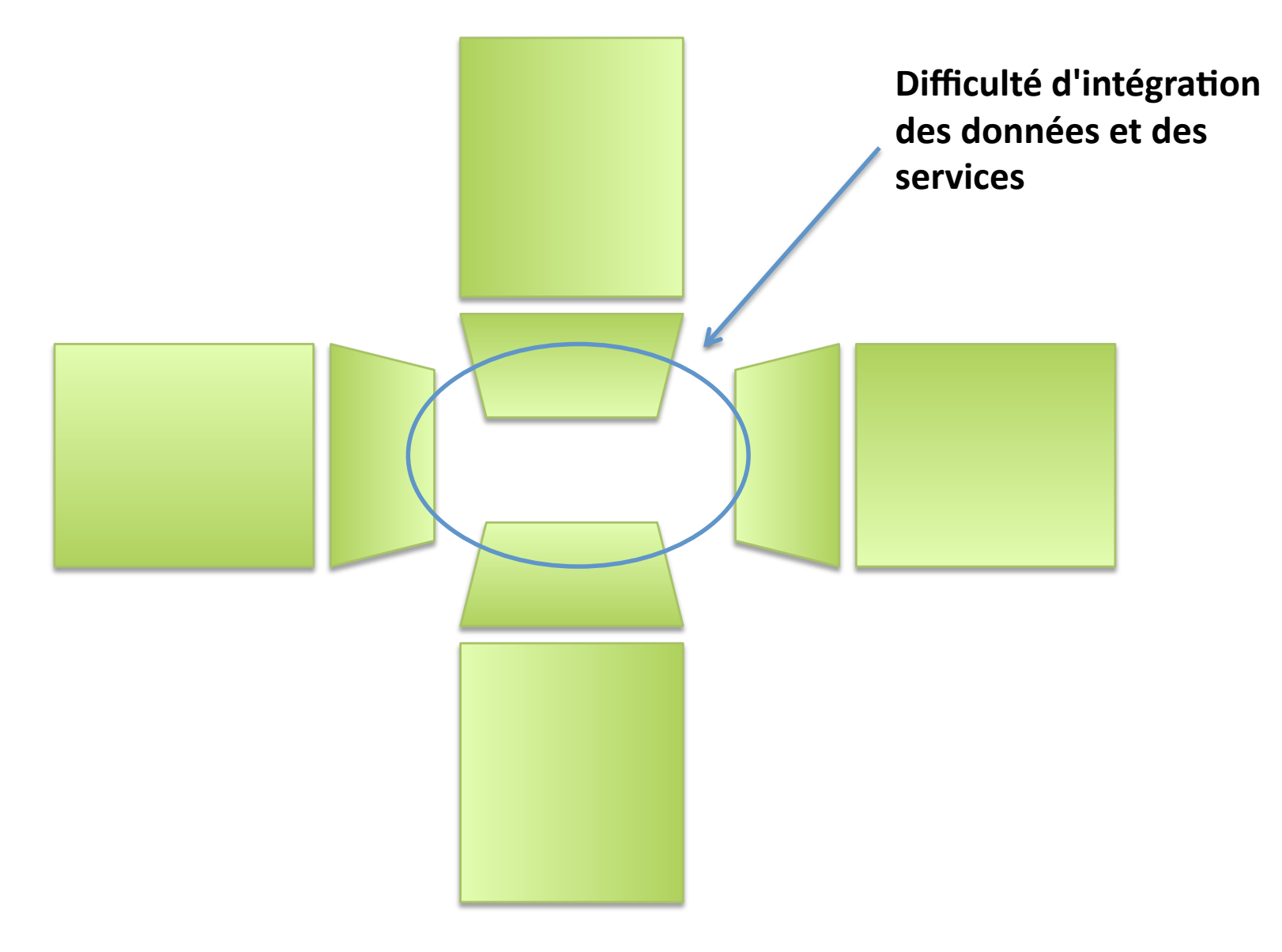

## Autres challenges d'intégration

- Fiabilité des réseaux
- Lenteur des réseaux
- Changement continu (-- > inévitable)
	- Métier
	- Technique)
	- Humain)
- Les données échangées ainsi que le nombre d'applications à intégrer augmentent

## Objectif d'intégration

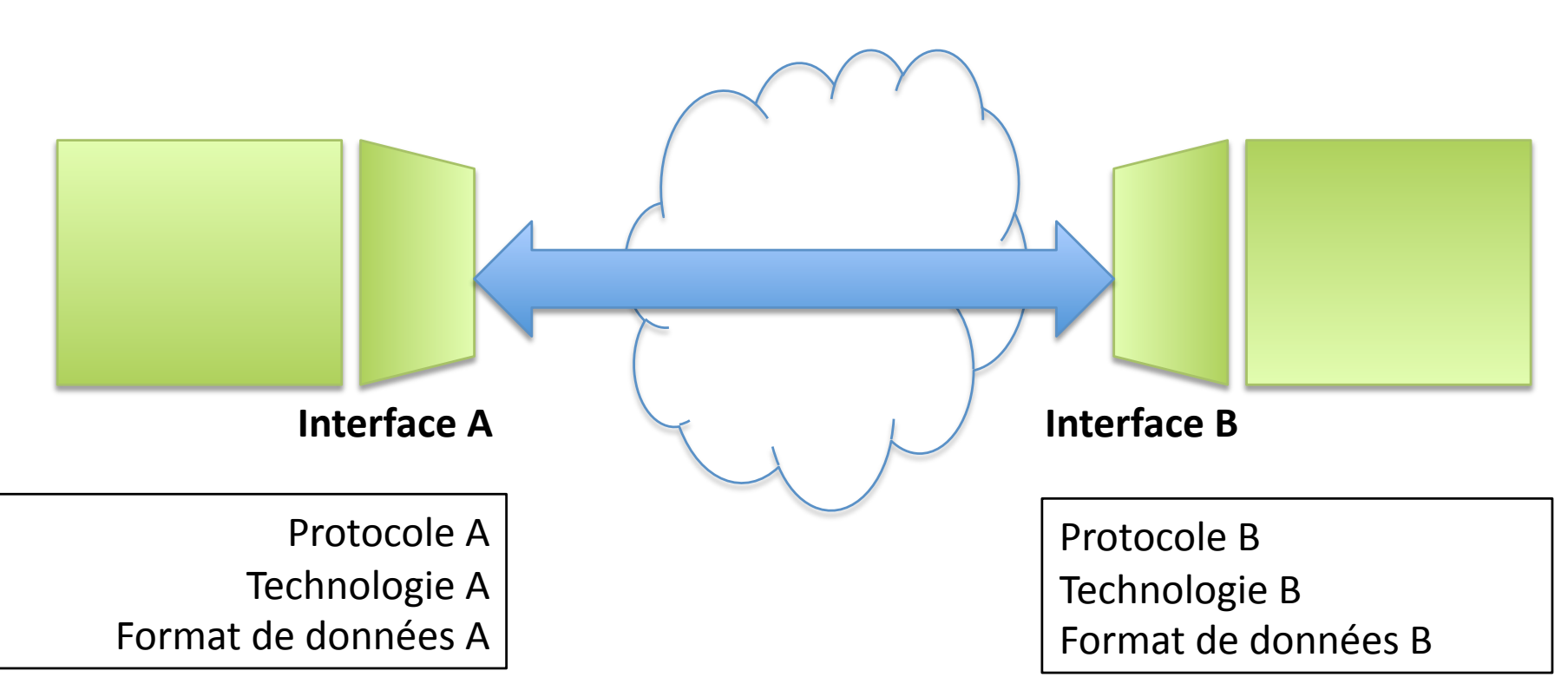

Fournir un modèle d'intégration standard et efficace

## Les différents styles d'intégration

File Transfer

Shared Database

Remote Procedure Call (RPC)

Asynchronous Messaging Style

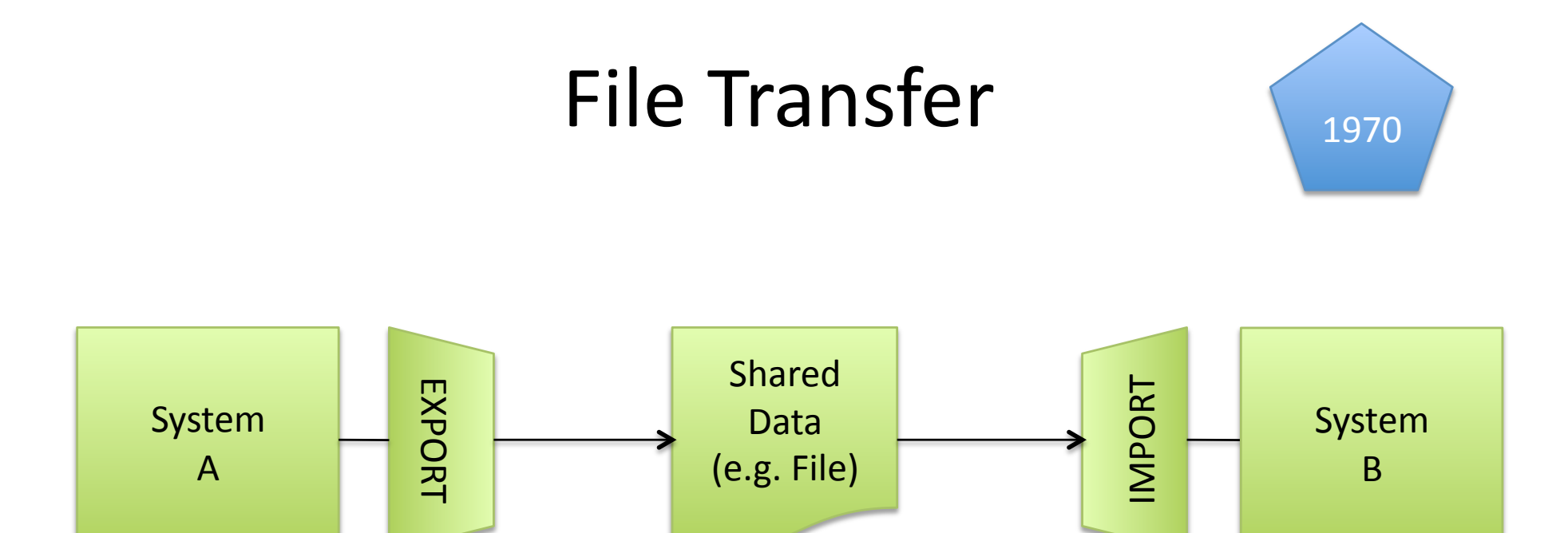

Le système A exporte ses données dans un format de données commun, le fichier est ensuite lu par le système B

#### **Avantages**

- Simple à mettre en place pour des petits volumes
- Découplé physiquement,
- logiquement et temporellement
- Langages et systèmes indépendant

#### Inconvénients)

- Peu fiable
- Temps de latence
- Contrat du nom du fichier,

localisation, format des données

• Difficulté d'exploitation

## File Transfer

```
File sharedDataFile = 
       new File("sharedLocation/sharedData.txt");
//SERVER 
FileWriter writer = new FileWriter(sharedDataFile); 
writer.write("myData"); 
writer.flush(); 
writer.close(); 
//CLIENT 
Scanner in = 
       new Scanner(new FileReader(sharedDataFile));
```
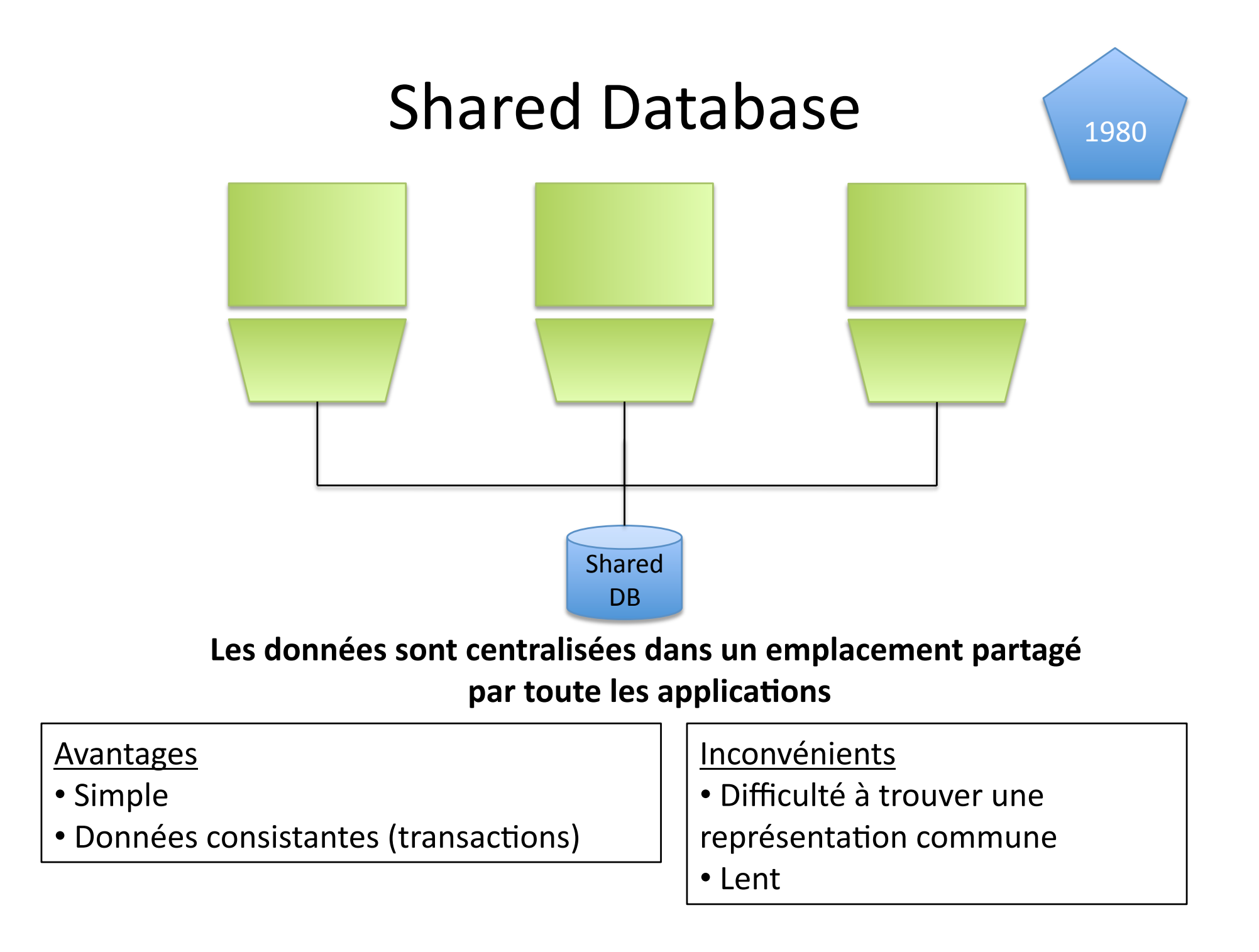

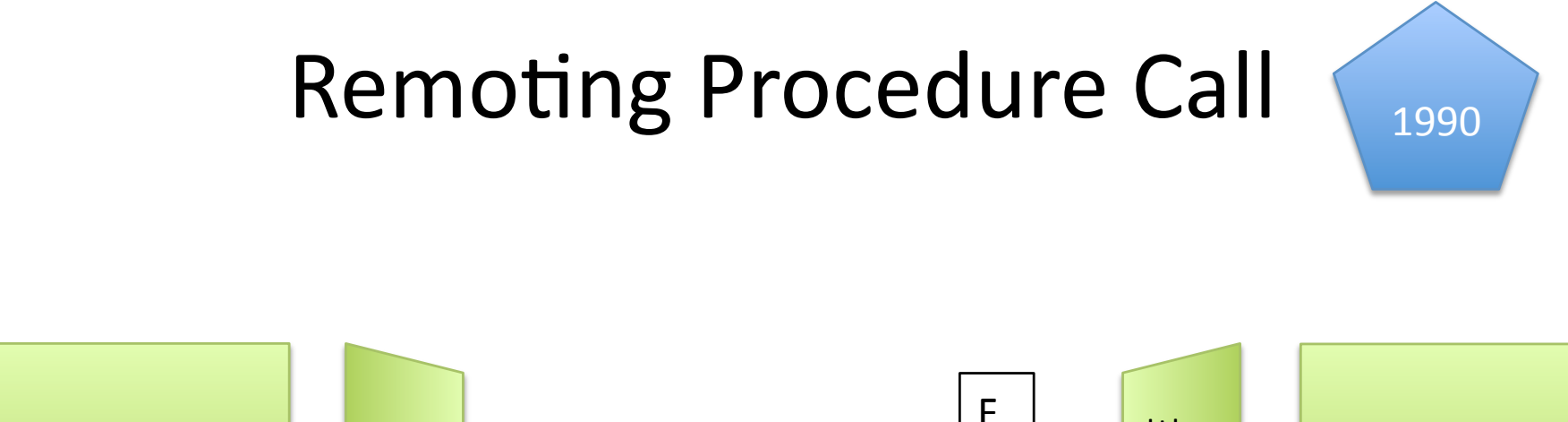

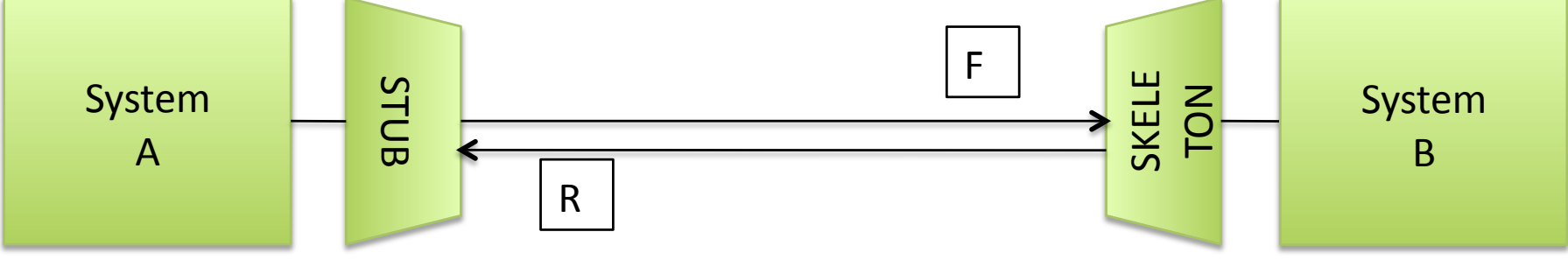

**Appel,des,systèmes,à,la,demande,pour,réaliser,une,opéra\*on,**

#### **Avantages**

- Pratique et Rapide
- Proche du monde "Object Oriented"
- Les données sont échangées uniquement lorsqu'on en a besoin
- Découplé Physiquement

#### Inconvénients)

- Difficilement interopérable
- Couplé logiquement
- Fragile (très couplé logiquement)
- Pas scalable (le thread d'envoi peut rester bloqué)

# Remoting Procedure Call Exemple de code

//Client side code **Registry registry = LocateRegistry.getRegistry(orderRegistry);** 

**OrderService orderService = (OrderService)registry.lookup(orderRegistryName);** 

**SubmitOrderResult result = orderService.submitOrder(order);** 

**Remarque,**

**Spring Remoting facilite l'exposition et la** consommation de services à travers **différents,protocoles,**

## Asynchronous Messaging Style

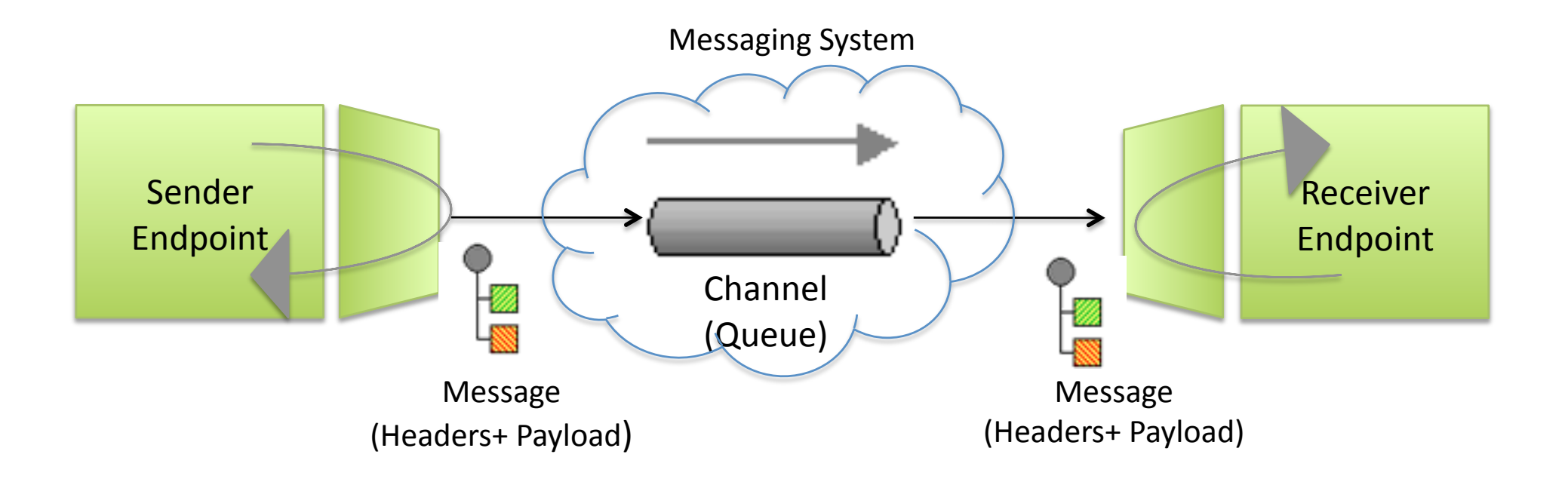

- •**,Les,systèmes,envoient,des,données,à,travers,des,channels,(ou,event,queue),**
- L'envoie d'un message dans un channel est rapide ("fire-and-forget")
- •**,Le,channel,assure,le,découplage,des,systèmes,(Le,channel,garde,les,** requêtes jusqu'à ce que le consommateur est prêt)

# Asynchronous Messaging Style Exemple de code JMS

//Producer JMS **producer = session.createProducer(queueMessage) producer.send(message); otherBusiness()** 

//Consumer JMS **consumer = session.createConsumer(queueMessage) Message message = consumer.receive(3000)**

**Remarque,**

L'envoie et la réception de messages **peuvent,être,facilité,avec,Spring,JMS,**

## Un écosystème de termes

Asynchronous Messaging

### Fire-and-forget information exchange

Message Oriented Middleware (MOM) dans le cas d'un broker

L'apport d'un style de messaging asynchrone

- Communication Asynchrone
- Découplé logiquement
- Réglage de la cadence de traitement
- Fiabilité)
- Logique d'intercepteurs

# Attention au développement d'application asynchrone

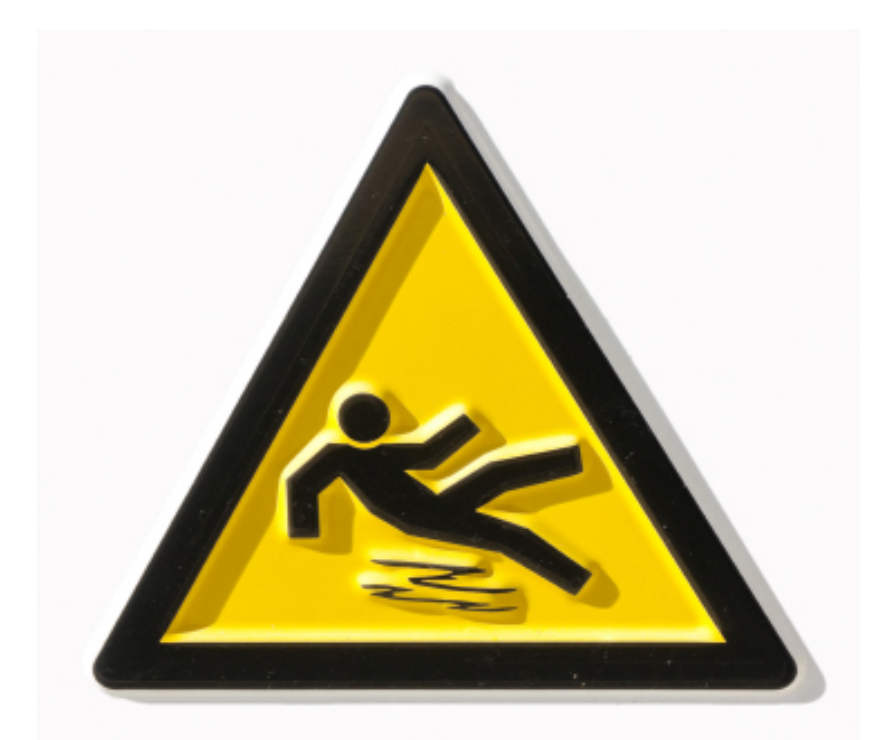

Pas les mêmes paradigmes que les application synchrones

- Contexte transactionnel
- Contexte de sécurité
- Gestion des erreurs

# Exemples de cas d'utilisation du messaging)

Simple producer – consumer

Pipelining)

Message Distribution

## Simple Producer - Consumer (1/3)

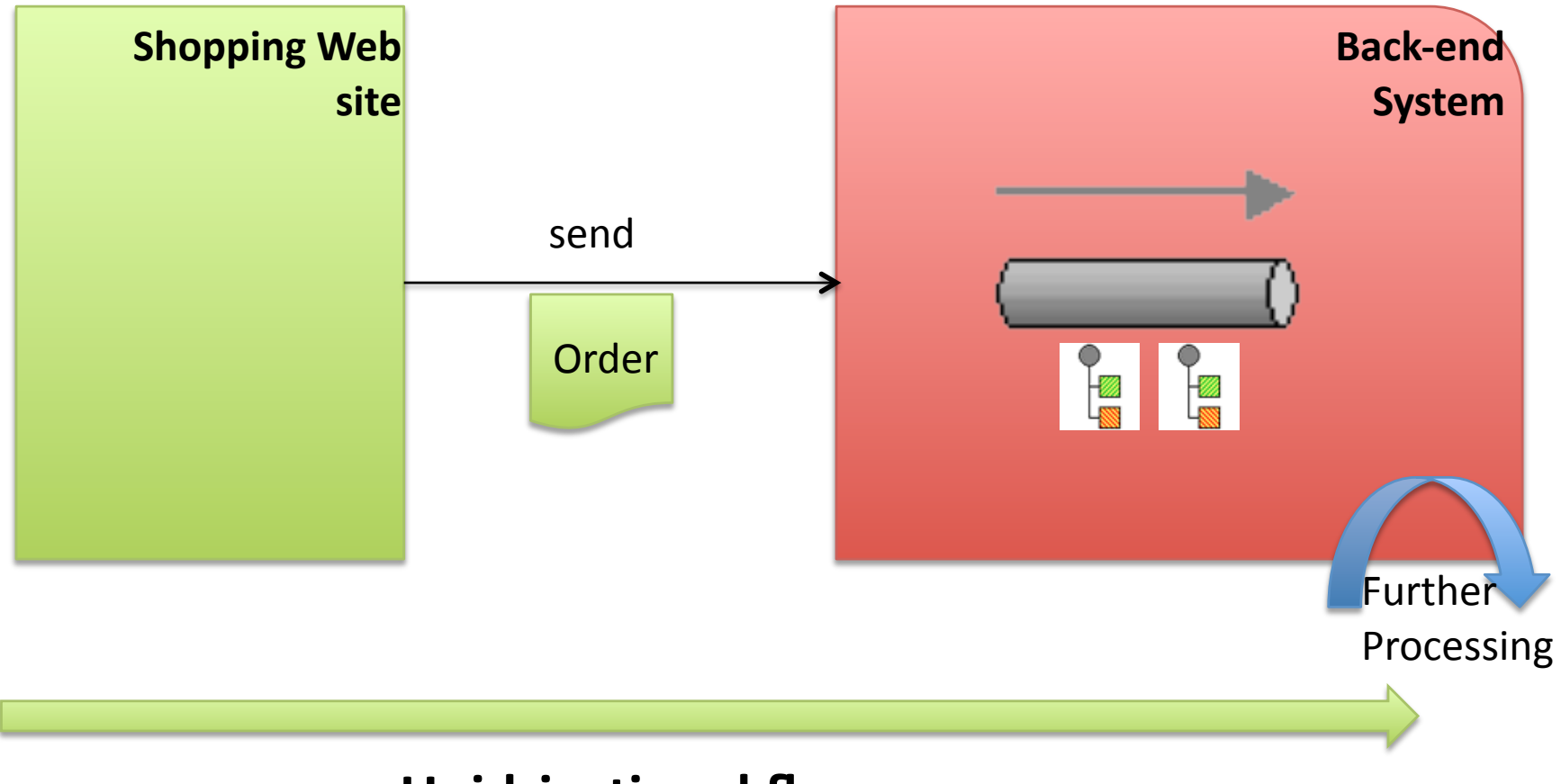

**Unidriectional flow** 

## Simple Producer – Consumer (2/3)

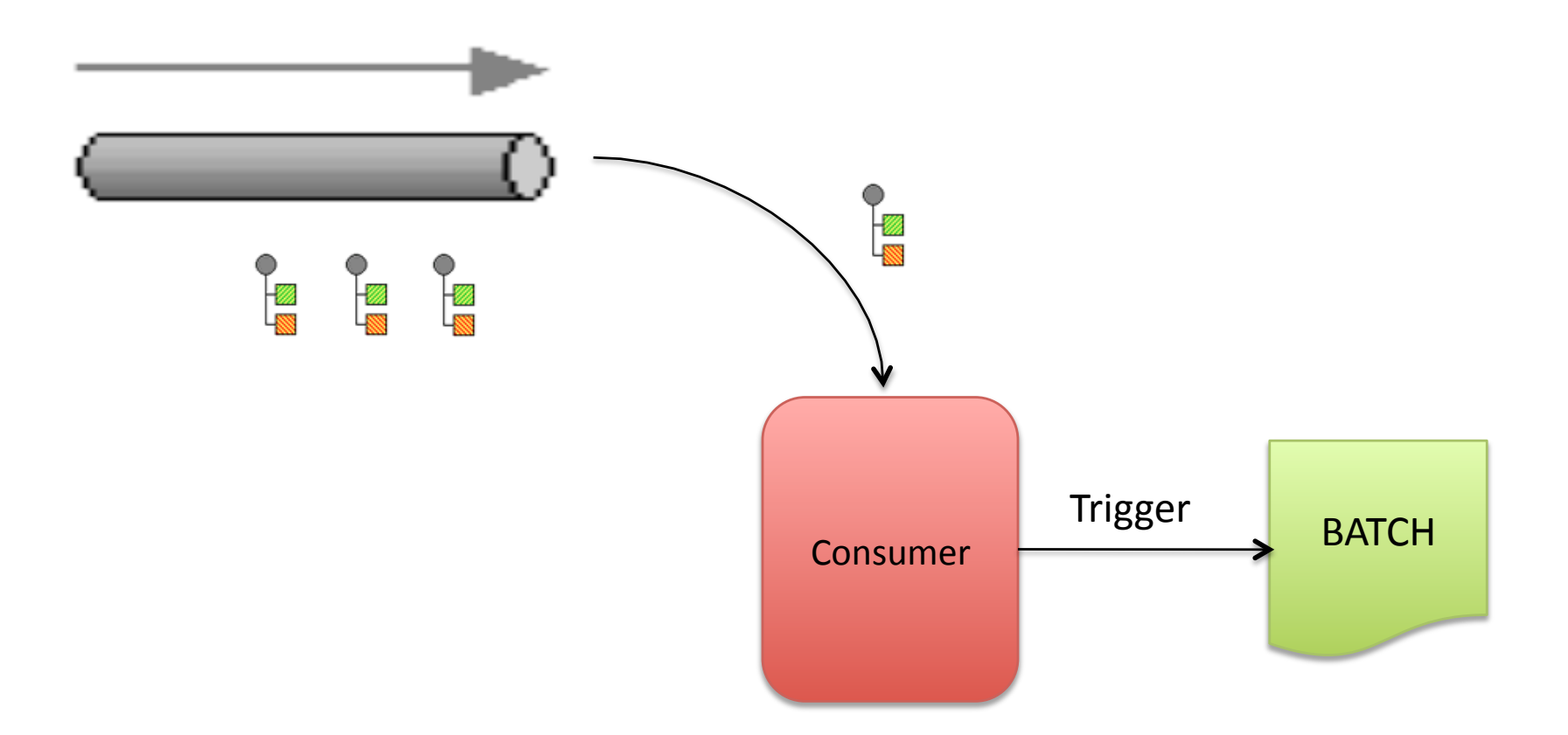

Chaque message consommé déclenche un batch

## Simple Producer – Consumer (3/3)

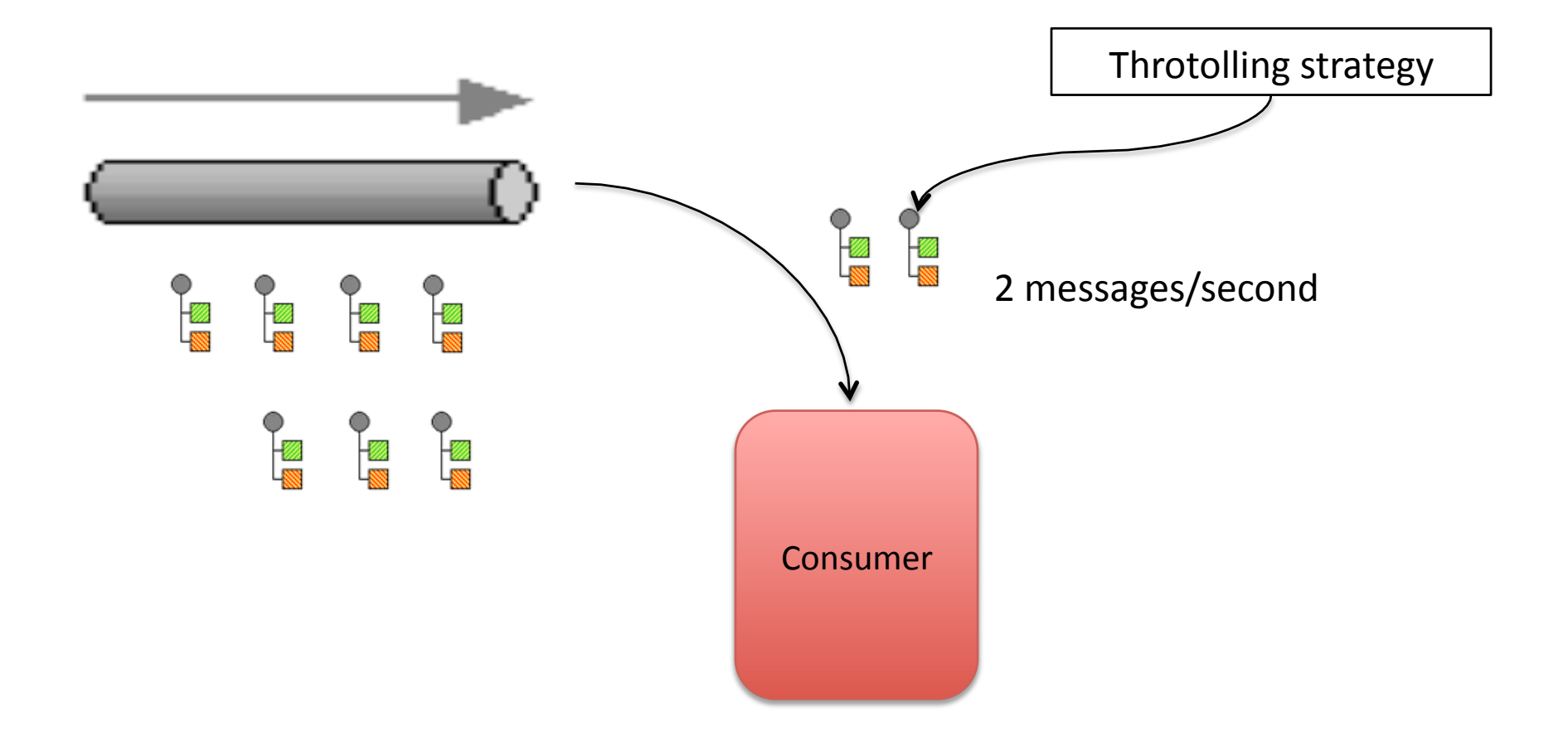

Le consommateur n'est jamais surchargé

## Pipelining)

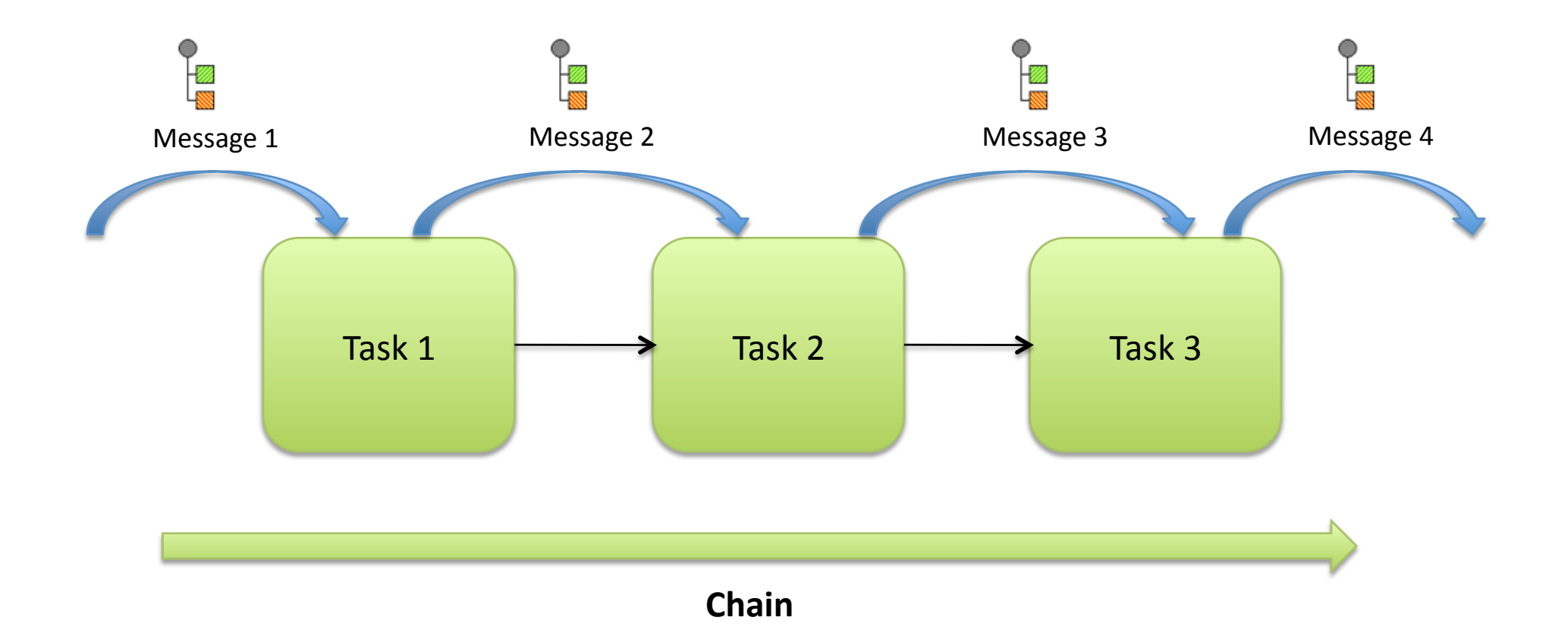

#### On envoie le message à travers de multiples systèmes

## Pipelining à la sécurité

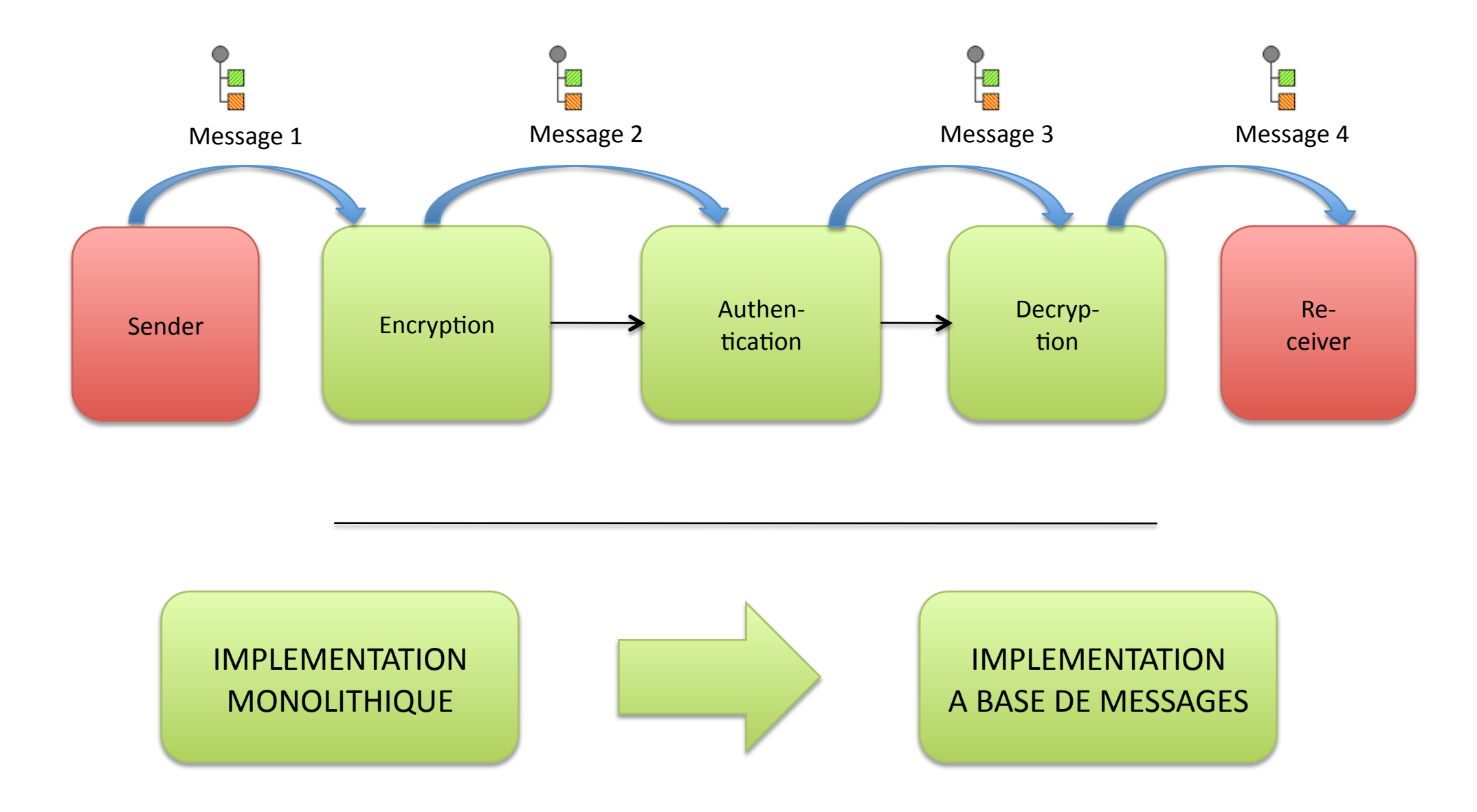

## Message Distribution

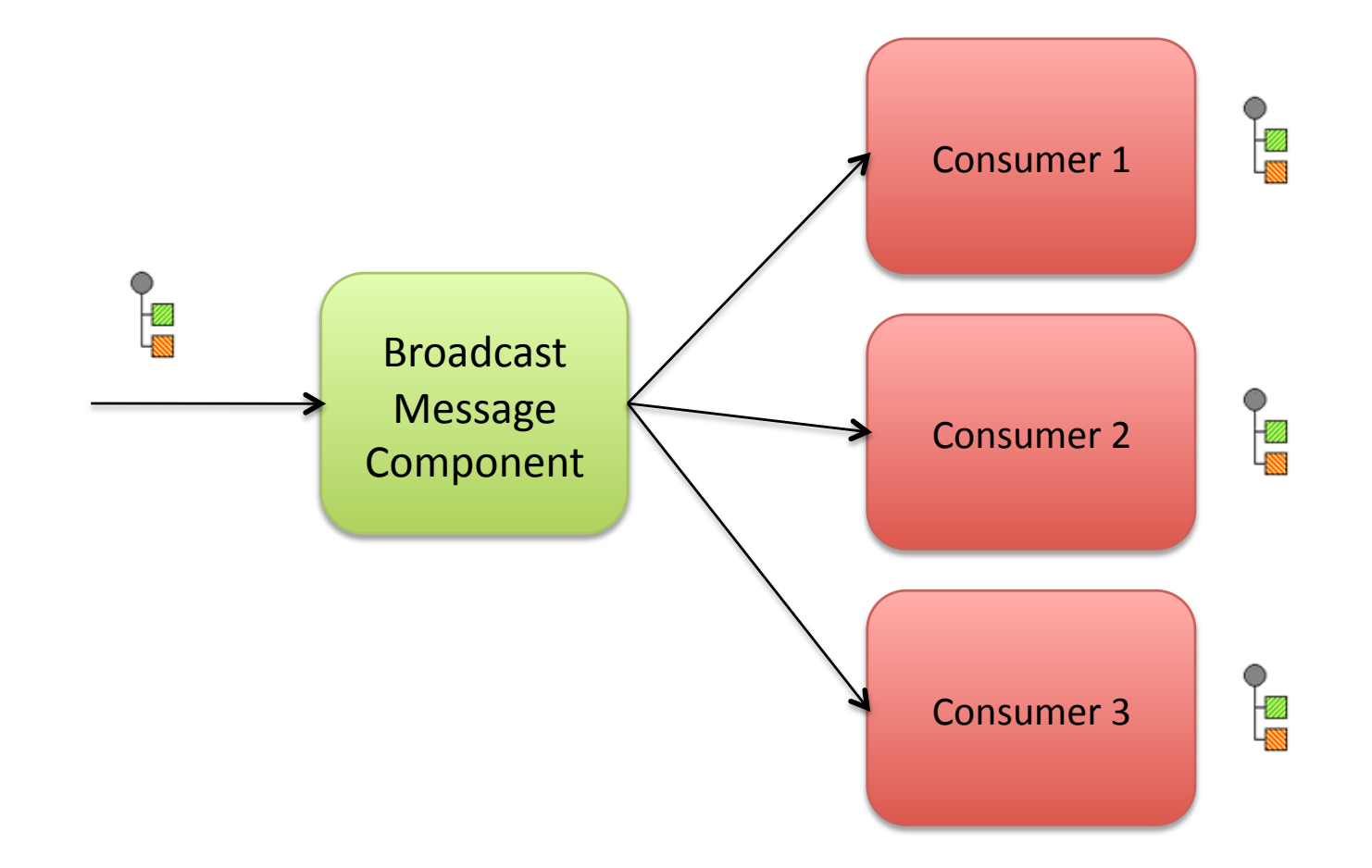

Le message est dupliqué. Chaque consommateur reçoit une copie du message

# Le besoin d'un "Messaging Pattern Language"

- 1. Transporter les messages **(Channel Patterns)**
- 2. Designer les Messages **(Message Patterns)**
- 3. Transfert des messages vers sa destination **(Router Patterns)**
- 4. Transformer les messages dans le bon format **(Transformation Patterns)**
- 5. Envoyer et réceptionner des messages (Endpoint patterns)
- 6. Gérer et Tester le système **(Management Patterns)**

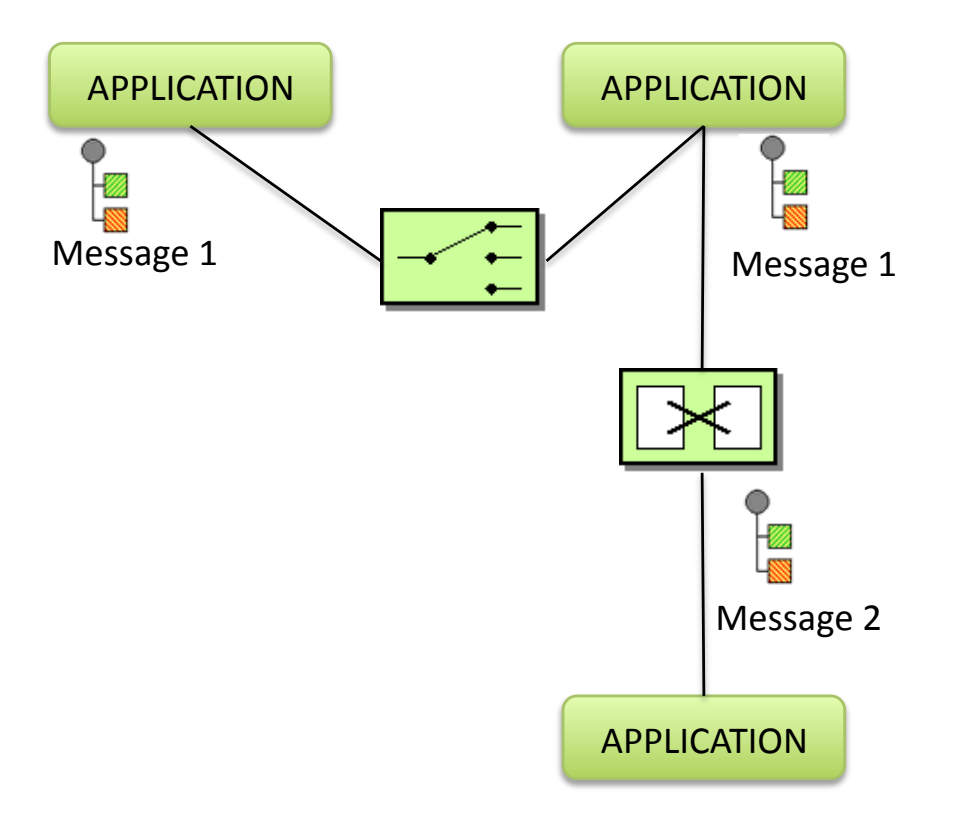

# Entreprise Integration Patterns (EIP)

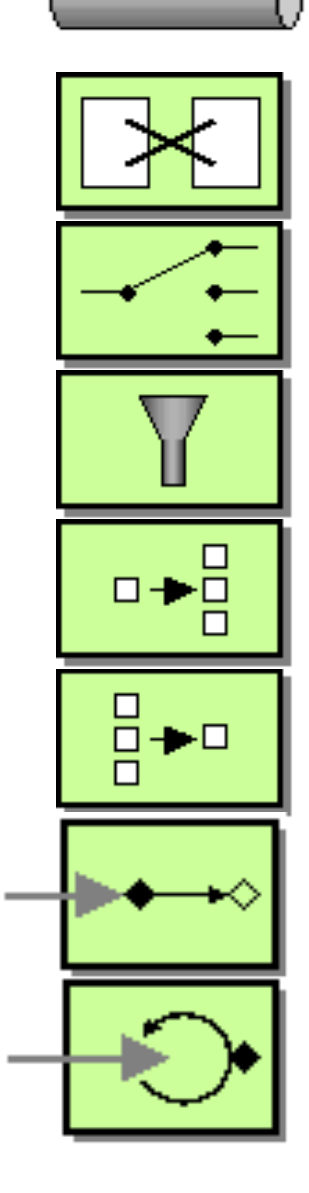

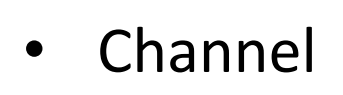

- **Transformer**
- Router)
- **Filter**
- **Splitter**
- **Aggregator**
- ServiceActivator
- Poller
- etc
- Des patterns pour l'intégration
- Facilite la communication entre les développeurs
	- Aidé par des diagrammes visuels)
- Oriente une décision, un choix d'architecture

# Entreprise Integration Patterns Book))

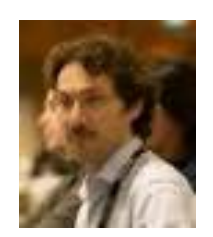

Gregor) Hohpe

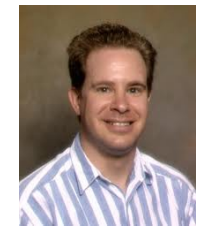

Bobby) Woolf)

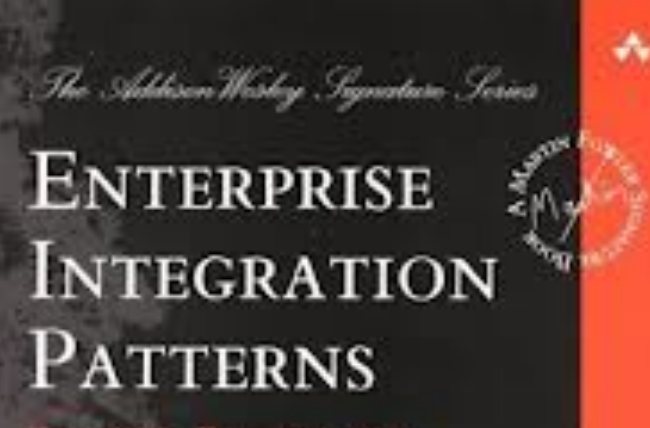

LESIGNING BUILDING, AND **BECHENEL MESSAGESC SOLUTIONS.** 

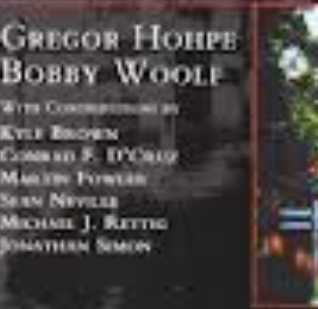

Farewerds by John Cropi and Martin Fourier

• Un langage visuel (diagrammes et icônes)

• A servi de fondation pour les différentes technologies de l'industrie open source d'intégration

> • Adoption d'un langage commun)

## Un catalogue complet de patterns

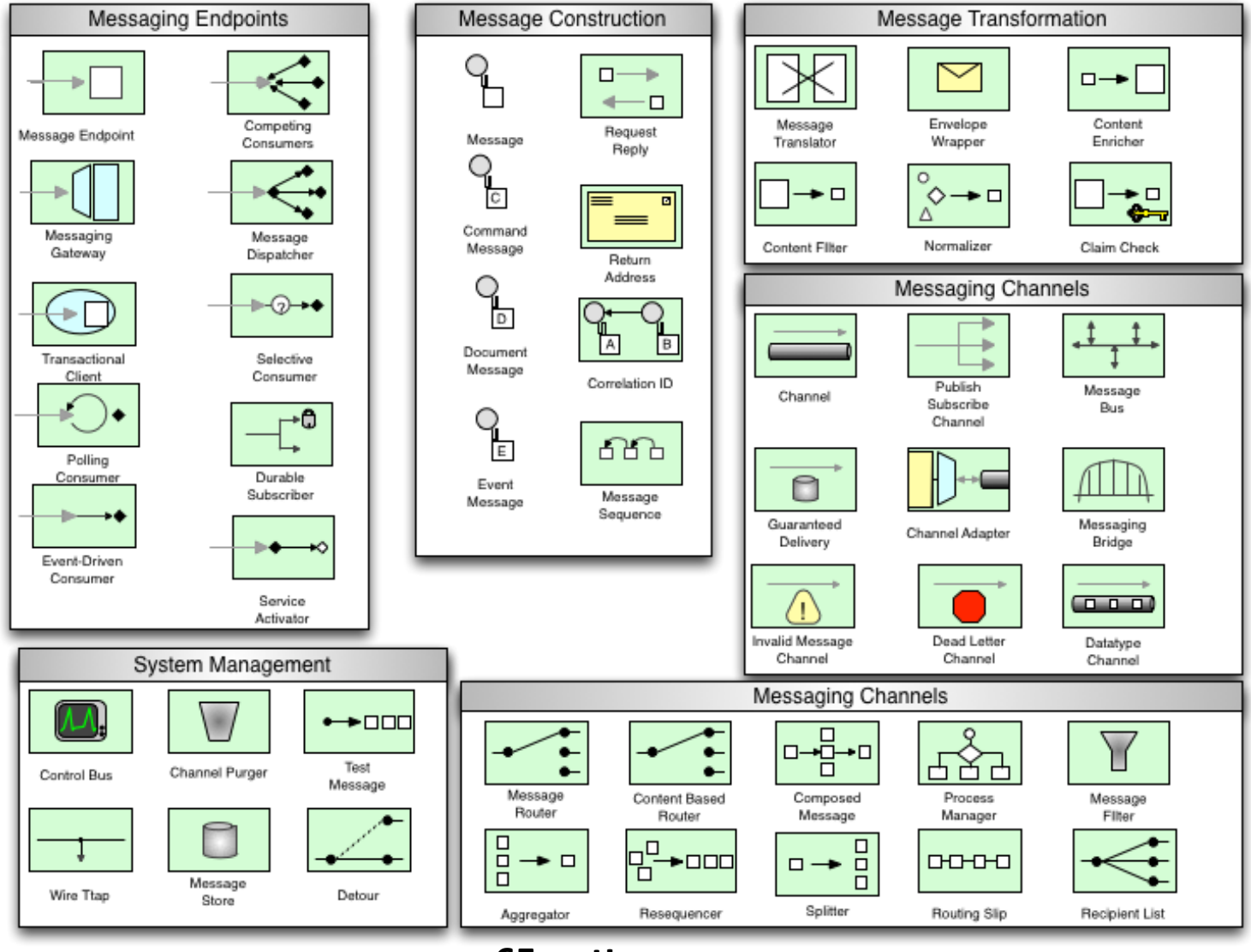

65 patterns

## "Pipe and Filter Architecture" en EIP

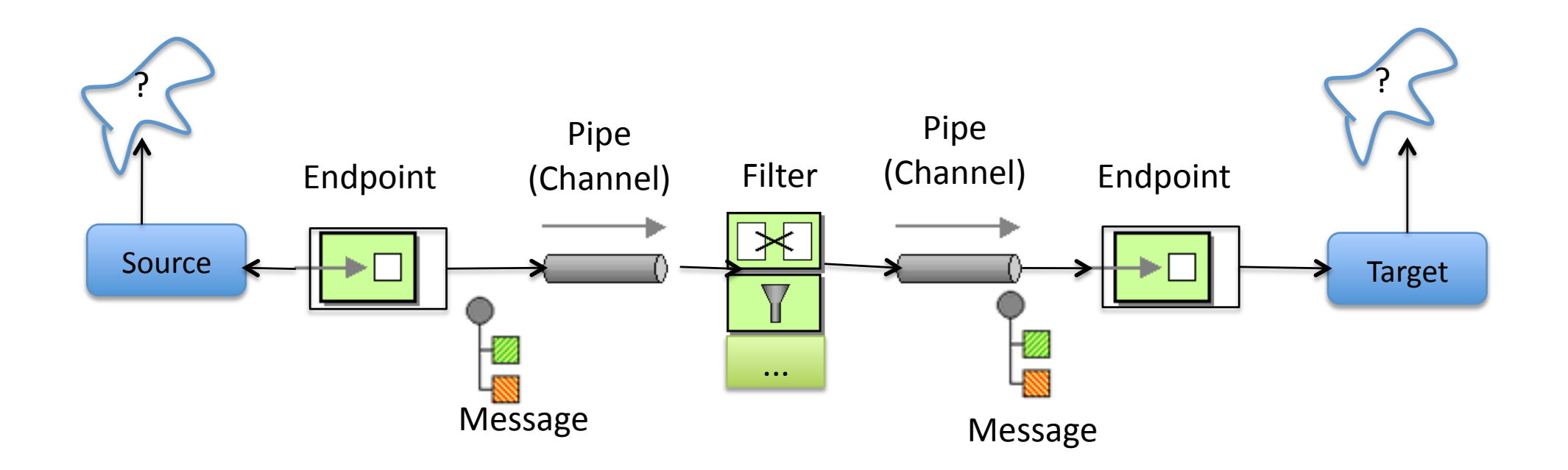

## Point-to-point (P2P) Channel

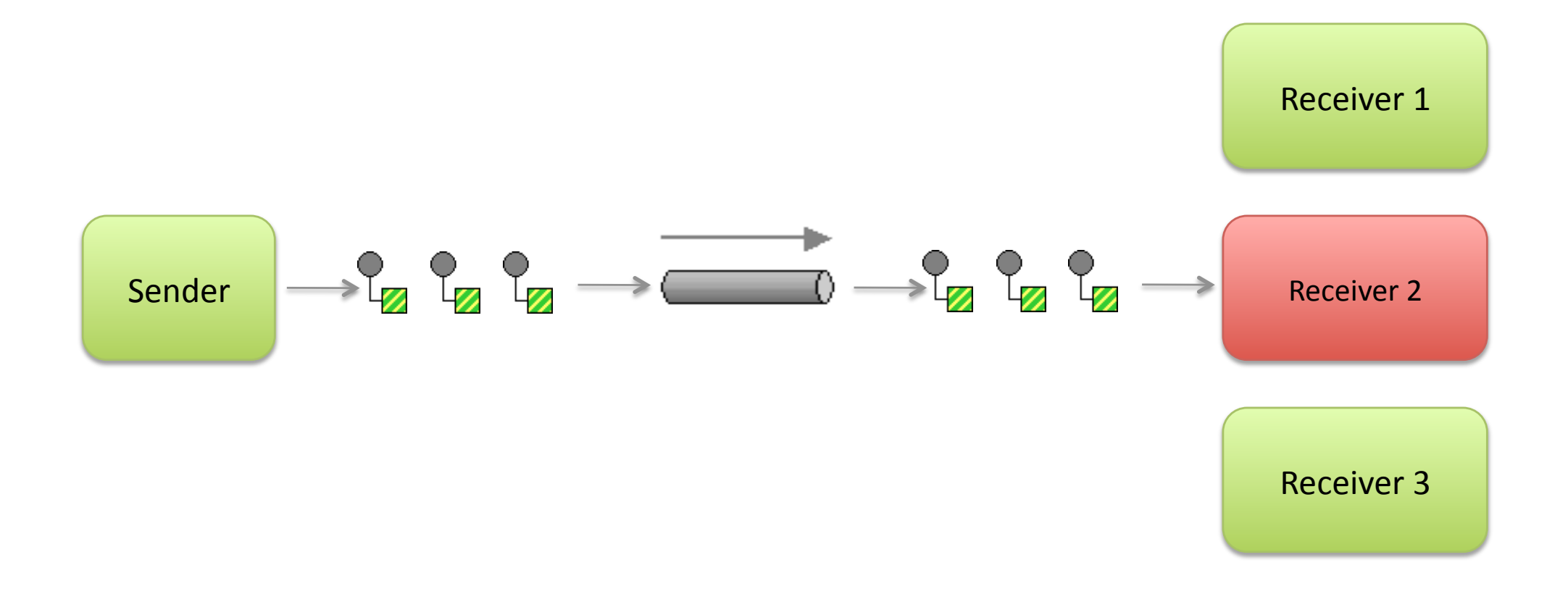

#### **Un Point-to-point Channel garantit qu'un,seul,consommateur,consomme,le,message,**

## Publish-subscribe Channel

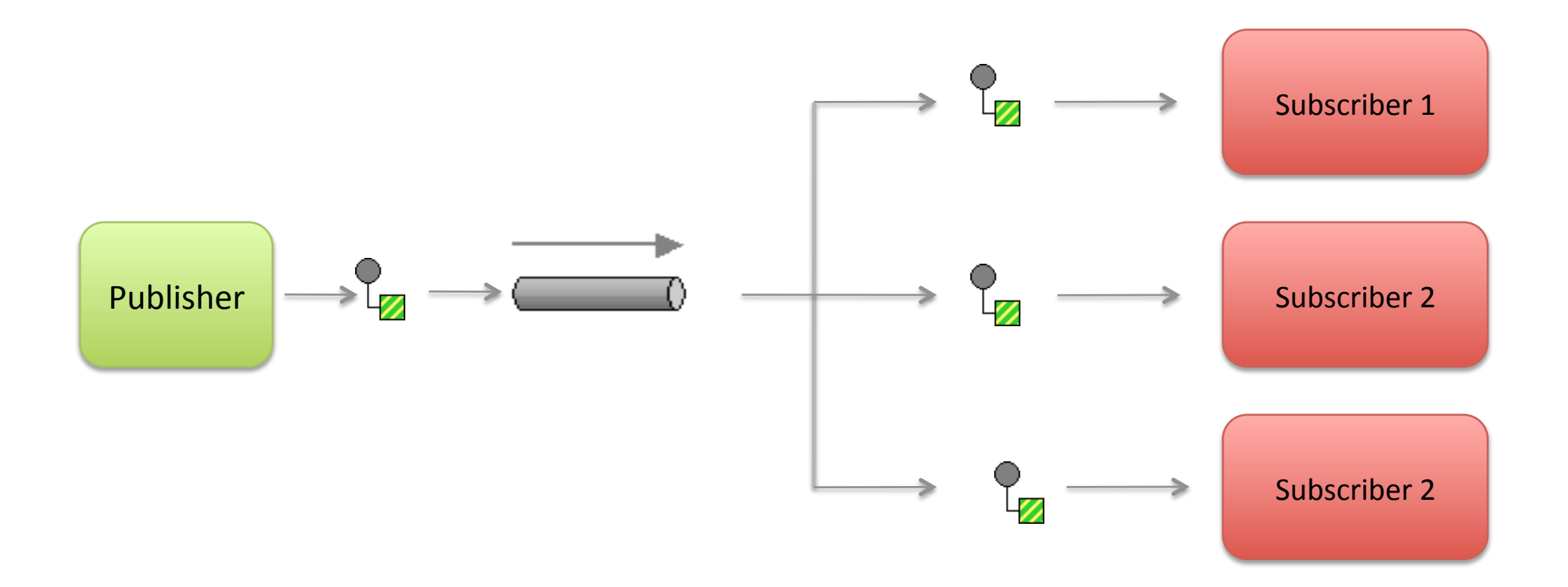

**Un Publish-subscribe channel garantit que,tous,les,consommateurs,enregistrés,,** reçoivent une copie du message

## Message Router

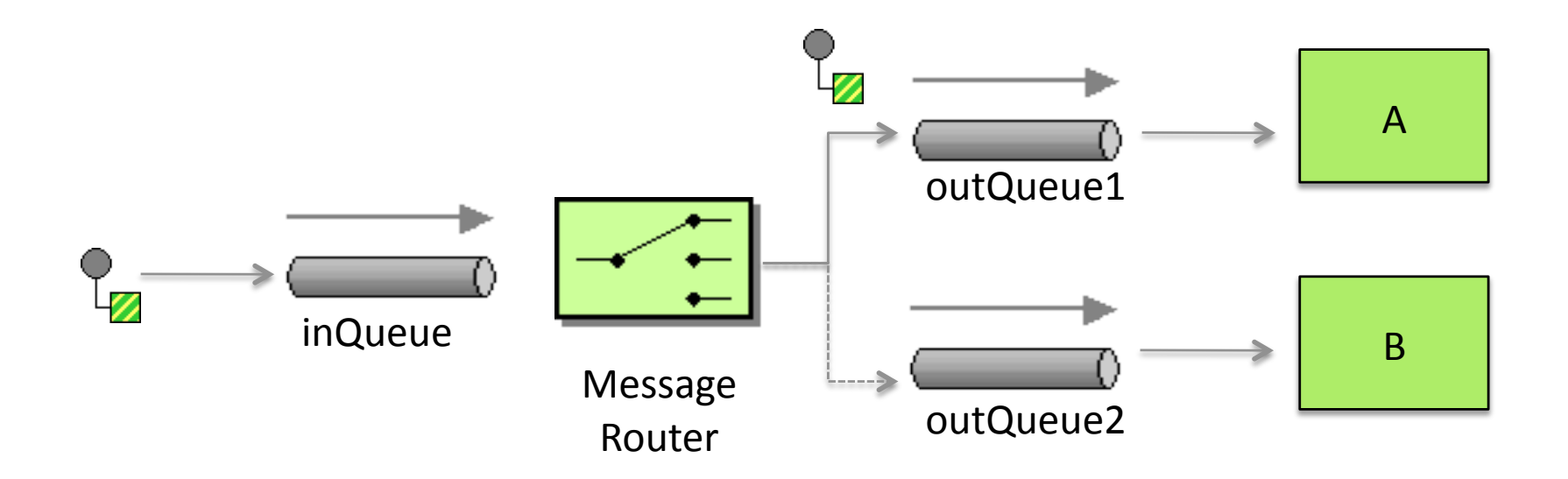

## **Recipient List**

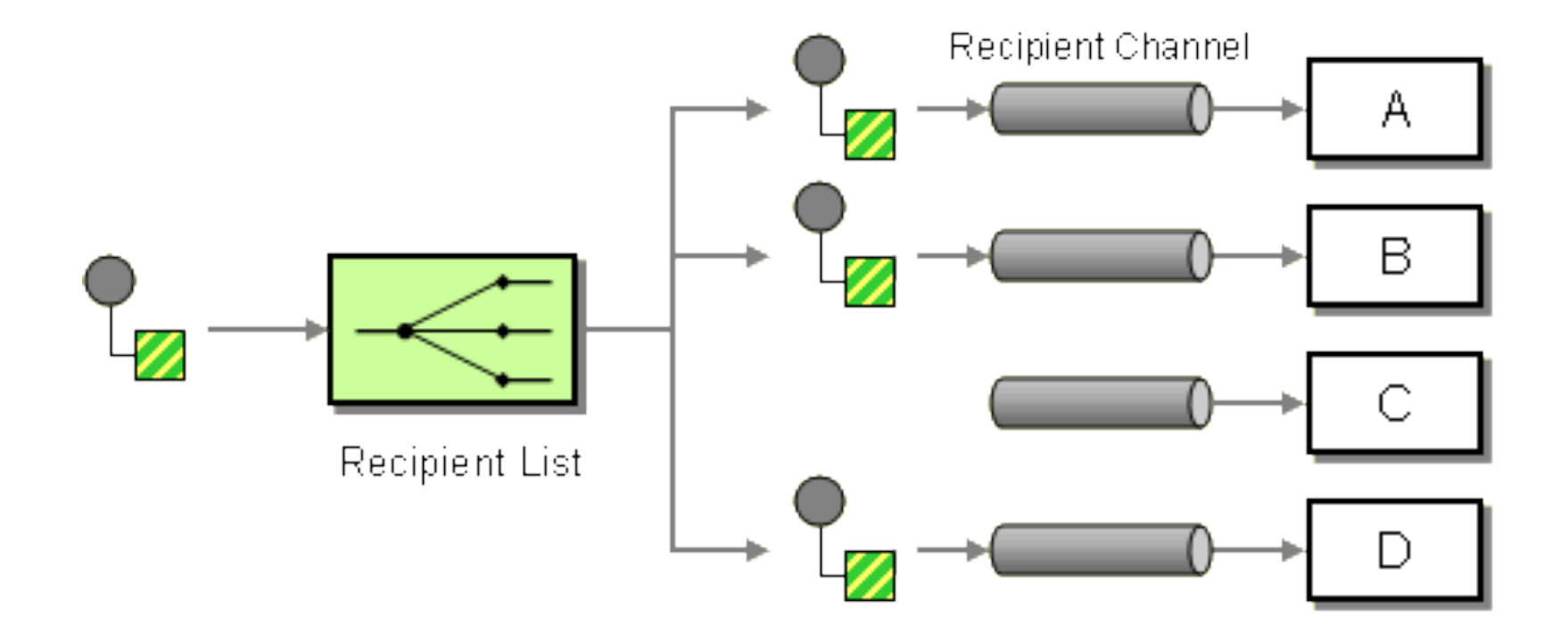

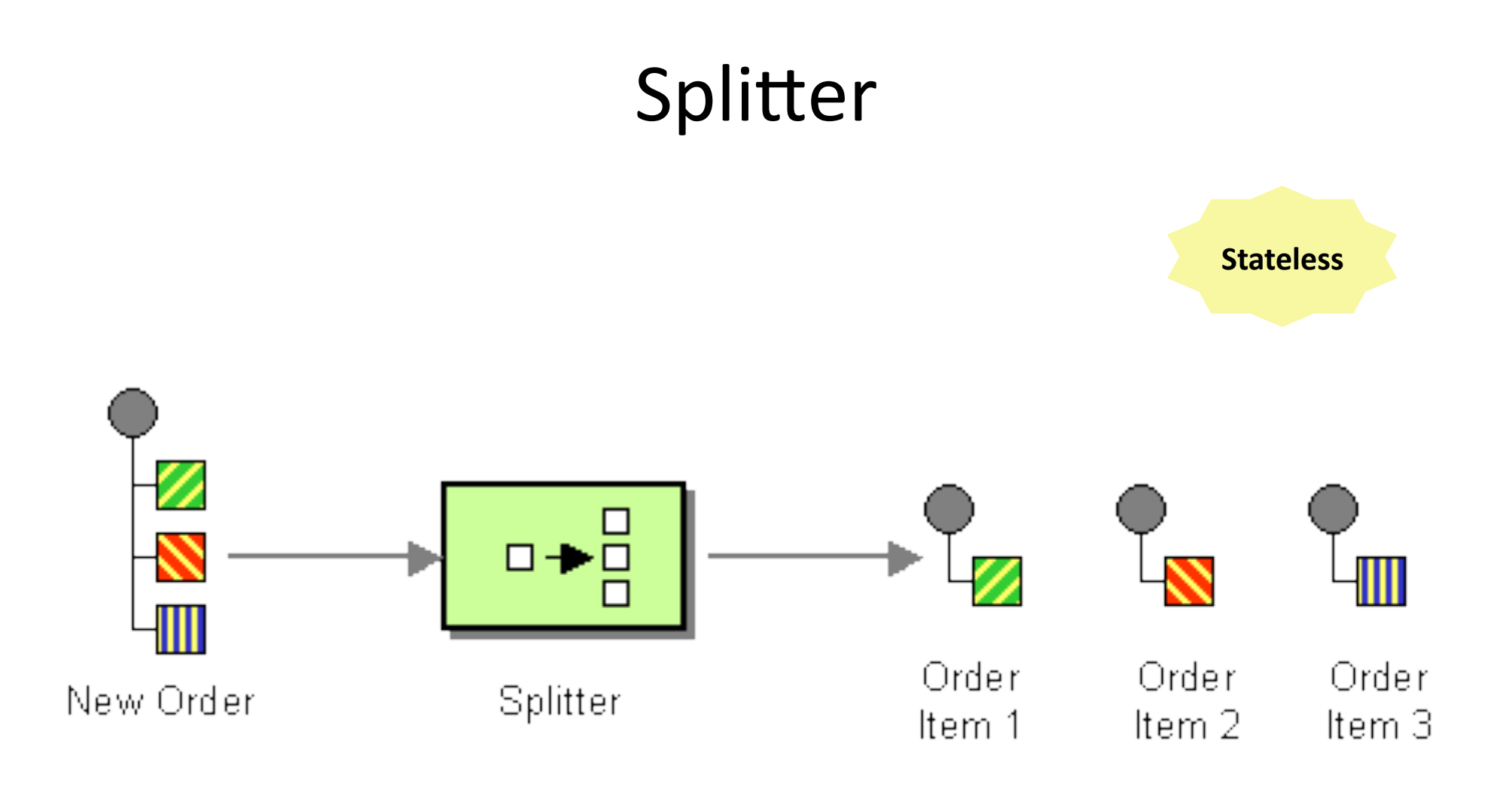

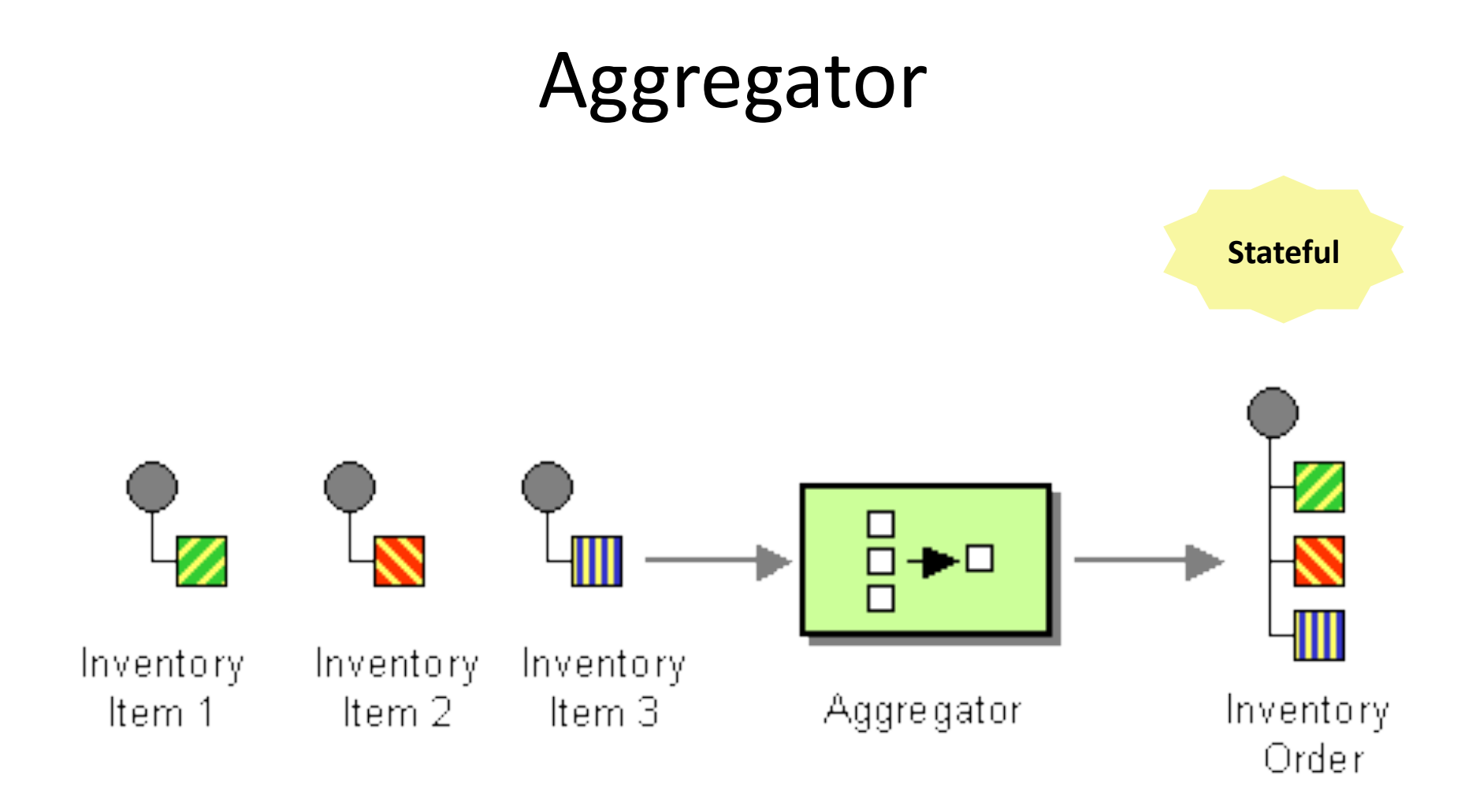

# **Memory Heap** Splitter vs Aggregator

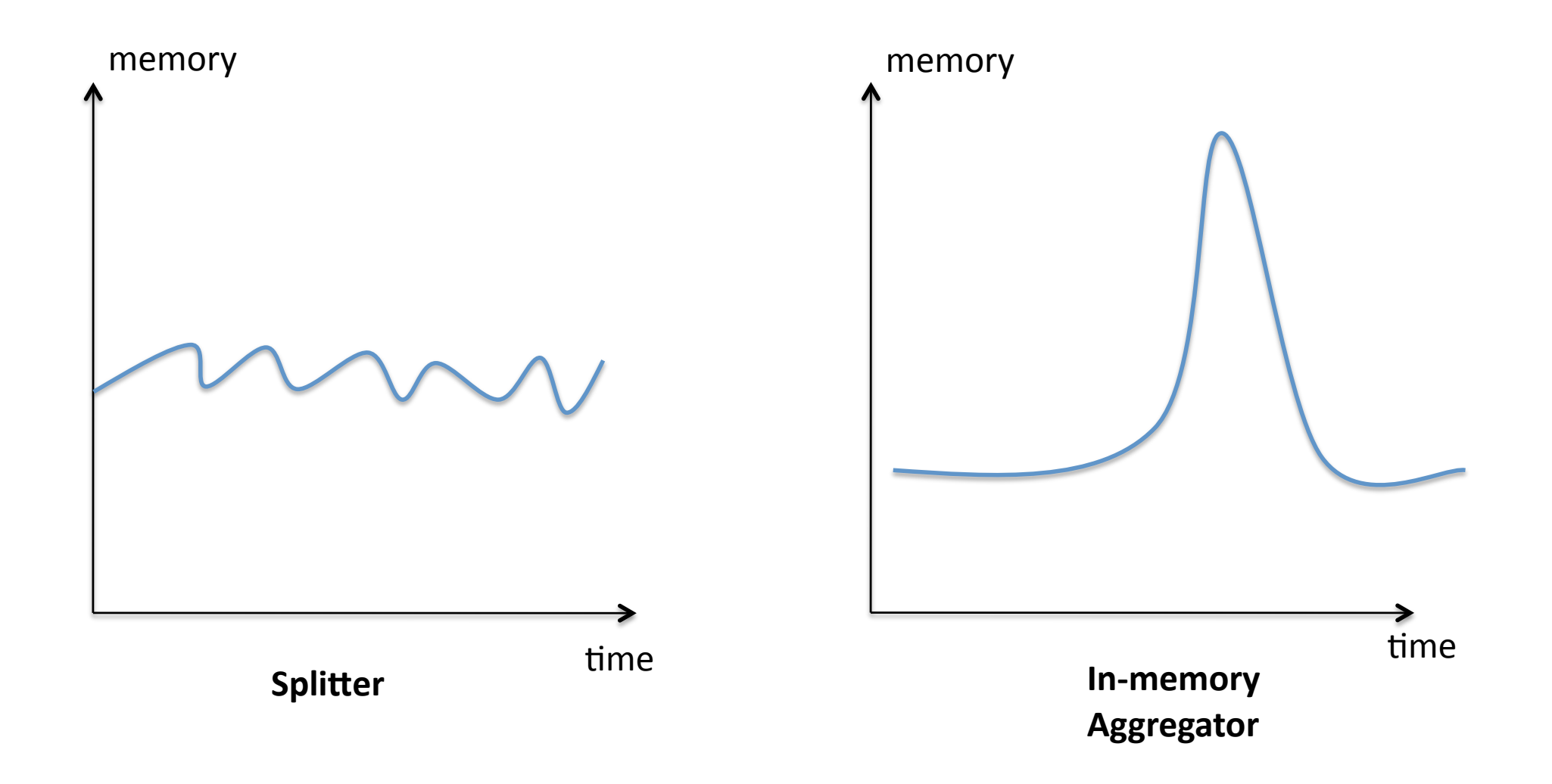

Est-ce que le messaging est l'unique partie de l'intégration d'entreprise?

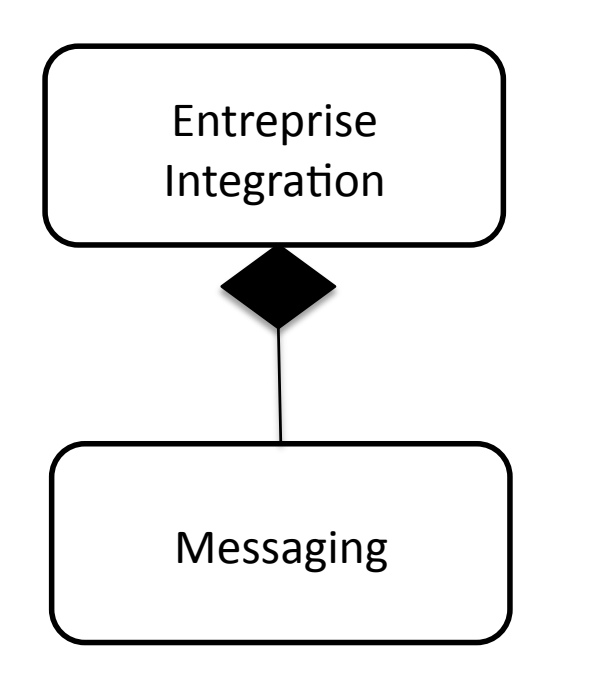

- Un système de messaging
	- Faiblement couplé
	- Composable)
	- Élégant)
	- Scalable
- Mais
	- Plusieurs interactions?
	- Un flow à travers différents nœuds?)
	- Transactions distribués (2PC)?
	- Gestion des erreurs?

## Les autres parties de l'intégration

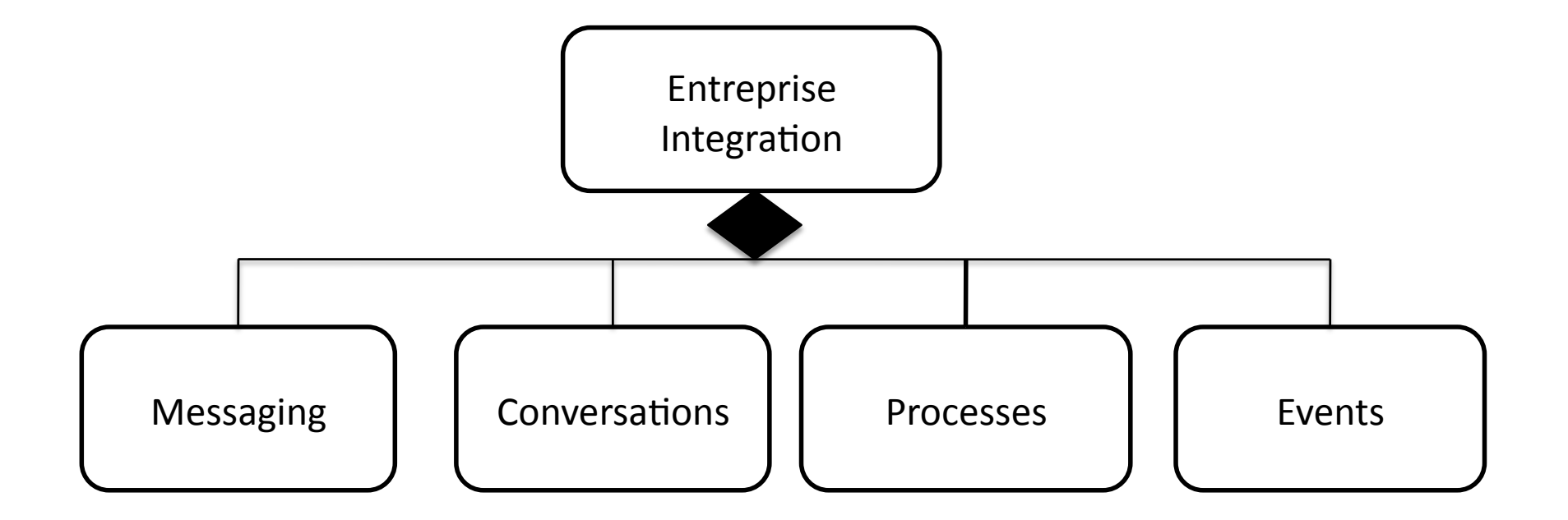

## Les patterns de conversation  $(1/2)$

### • **Messages,**

- $-$  Instantiating Message
- Follow-on Message
- Complete Message
- Side Conversation (Sub conversation)
- Acknowledge)Message)

### **Simple Conversation**

- Reliable Delivery
- $-$  Sync Request-reply
- $-$  Async Request-reply message)
- Async Request-Poll for result
- Subscribe-Notify
- Tacit Agreement
- Reaching)Agreement)

# Les patterns de conversation (2/2)

- Coordinates Conv.
	- Vote/Poll
	- Reaching Agreement/Two phase vote
	- Unanimous aggreement

#### **Etablishing Conv.**  $\bullet$

- Discovery
- Introduction
- Three-Way Handashable
- Role negocation
- Establishing trust

### **Renewing Interest**

- Lease/Automatic
- Expiration
- Renewal Reminder

### **Exception Handling**

- Two Phase Commit
- Compensation Action
- Retry / Resend (Idempotent receive)
- Write-Offs

## Channel Adapter

• Du code afin de cacher la complexité d'infrastructure entre une source ou une destination et le système de messaging)

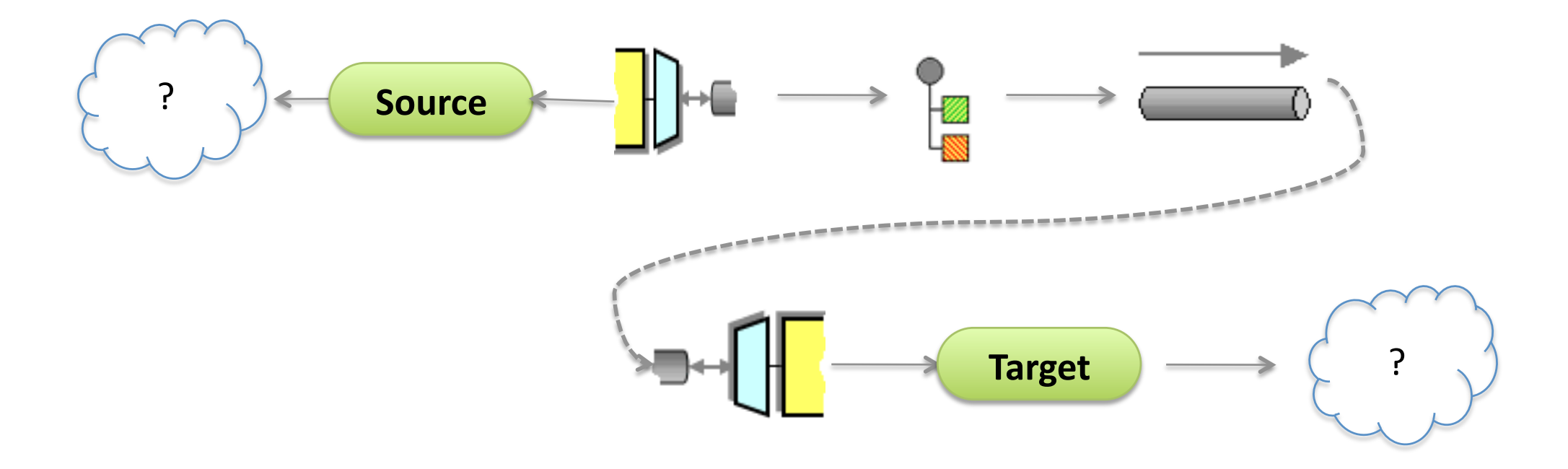

## **Messaging Gateway**

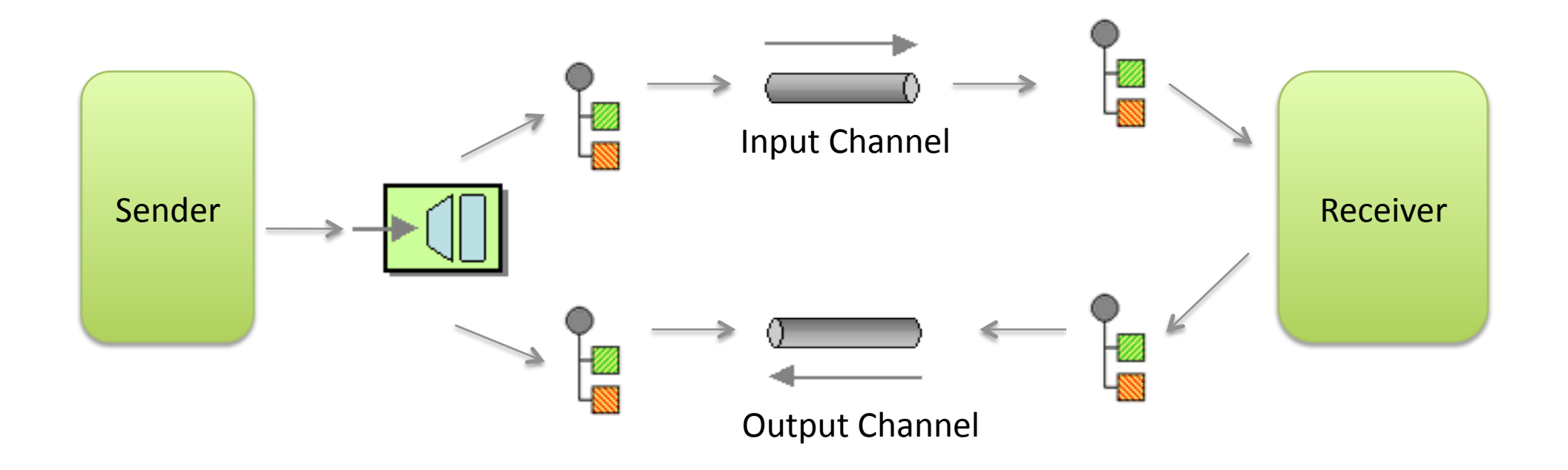

Façade d'envoie de messages **Synchrone ou Asynchrone** 

# Quelques cas d'utilisation

## Un pont entre un environnement à base de fichiers et JMS

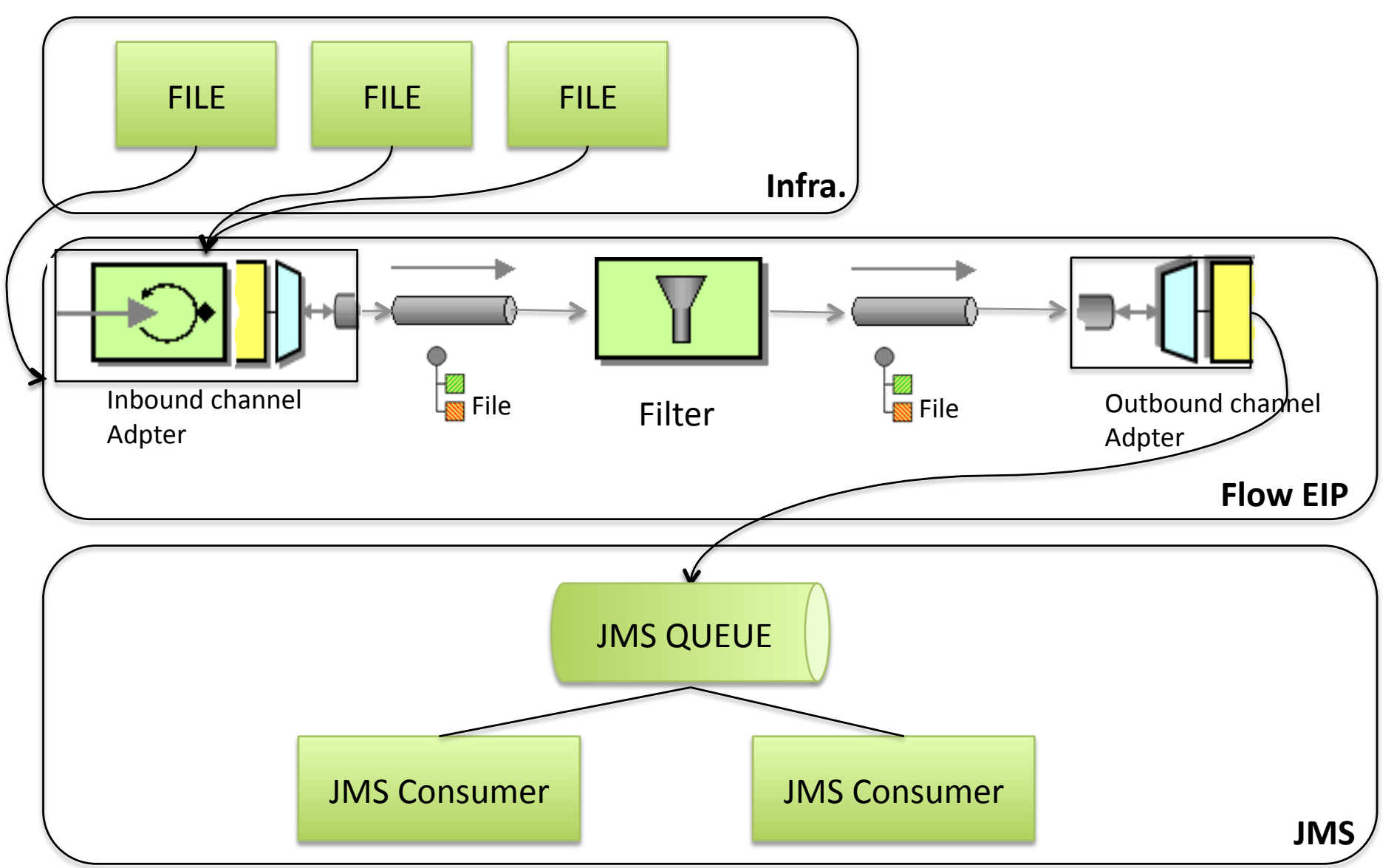

## Distribution d'un traitement JMS

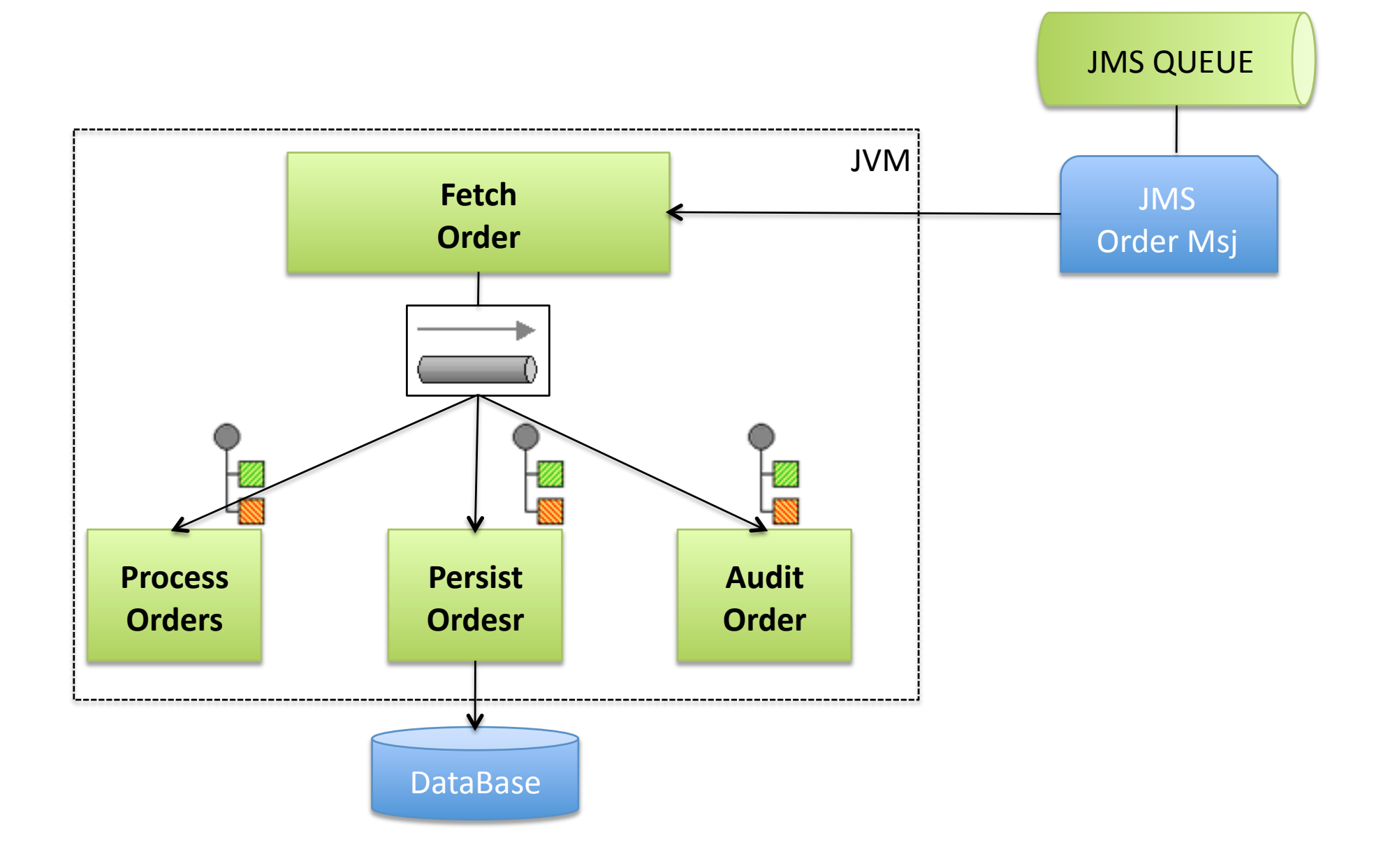

## Traitement en // depuis une API REST

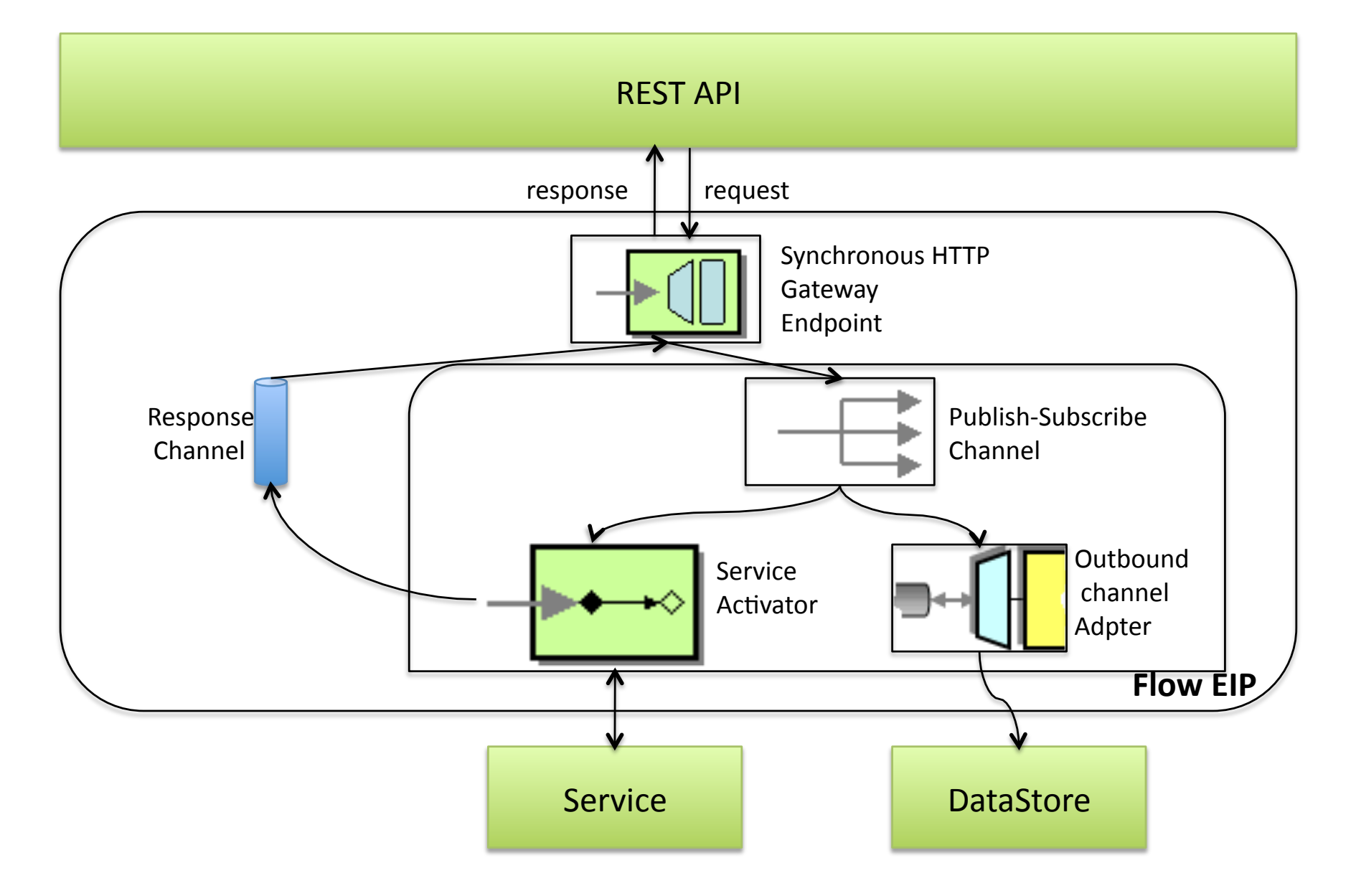

## Comparateur de prix

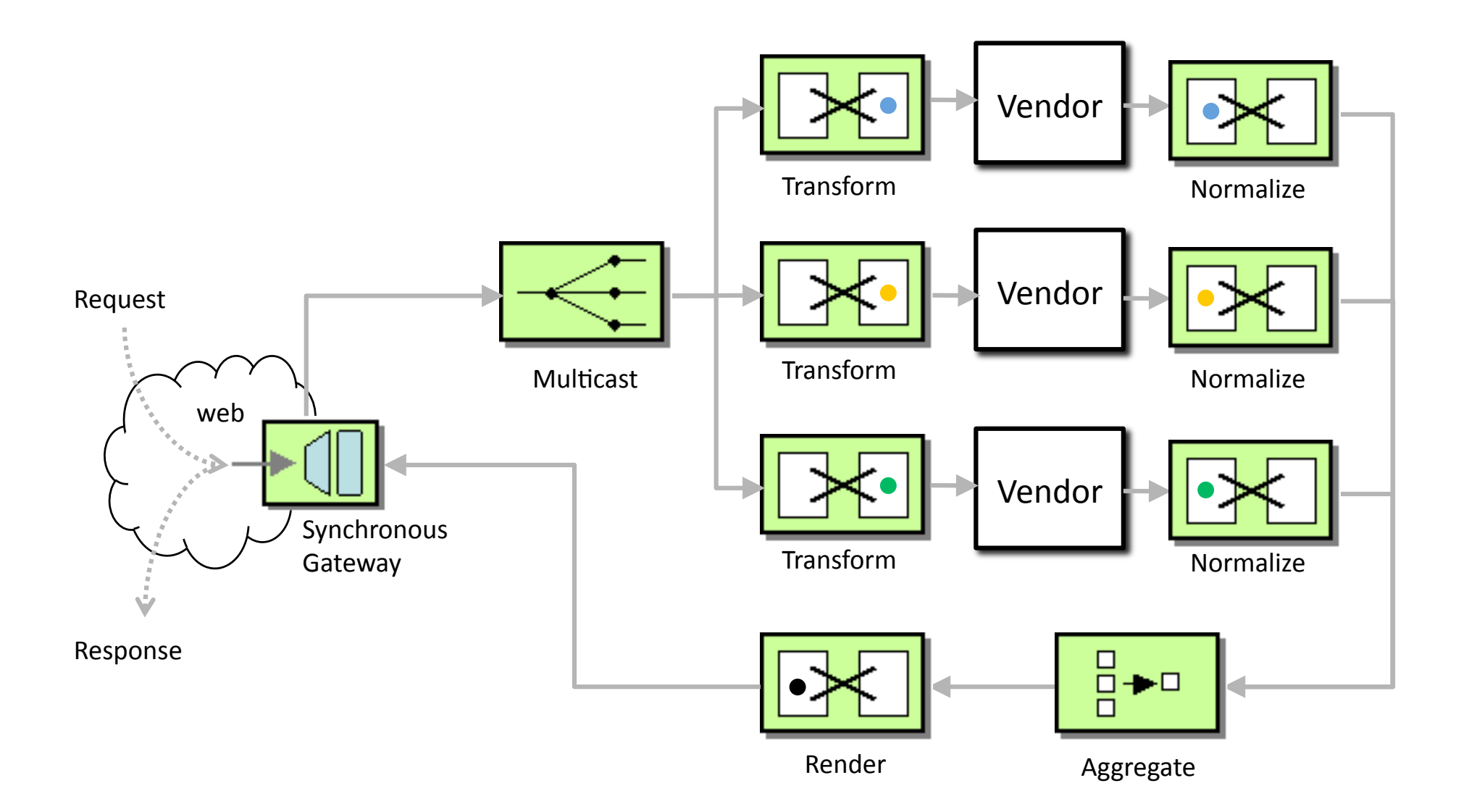

## Social Crawler

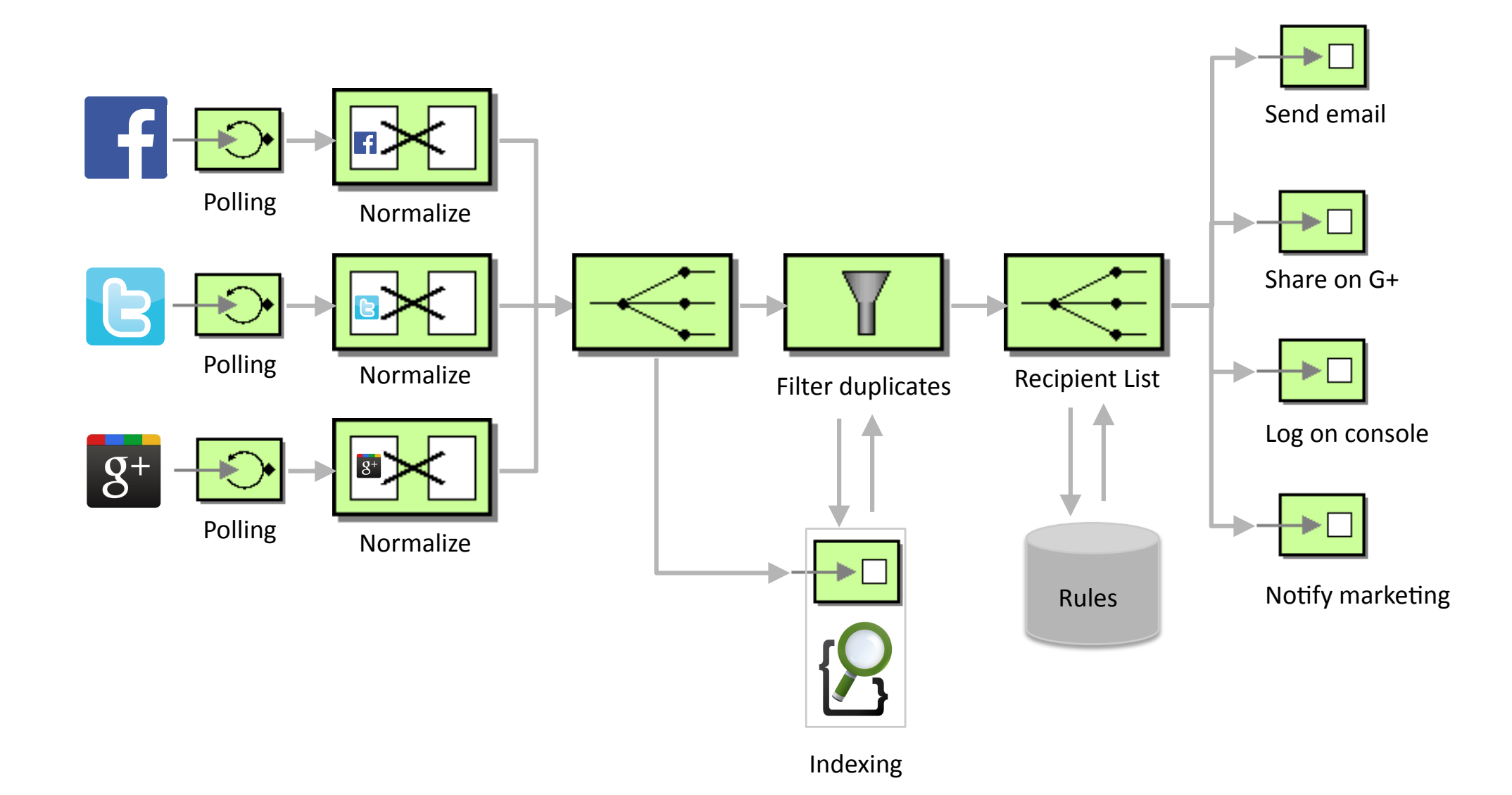

# Scaling Integration Flow "Claim Check Pattern"

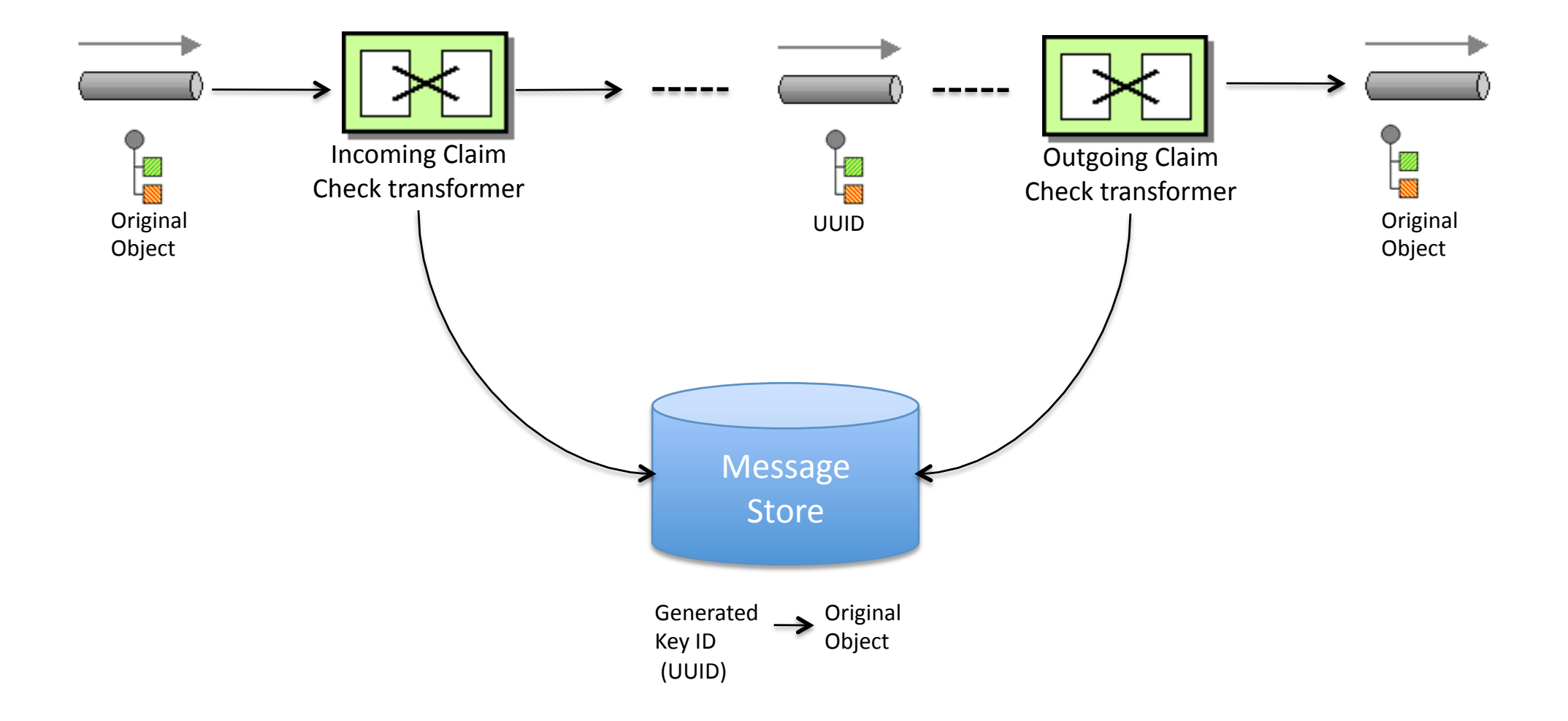

## High Availability (HA) Architecture

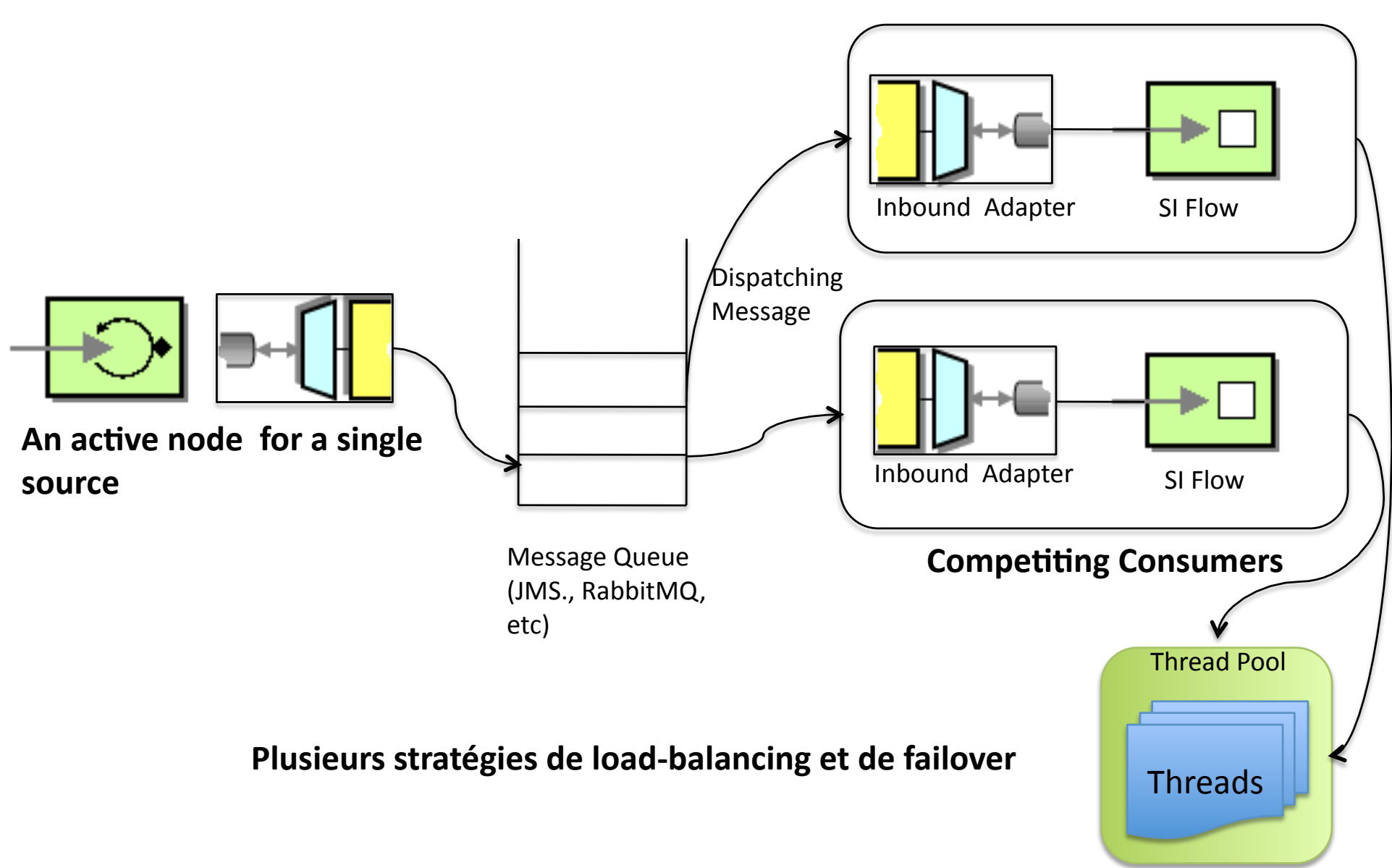

## Quelques mots sur le monitoring

**Message History** 

Wire-Tap

JMX)

## Message History

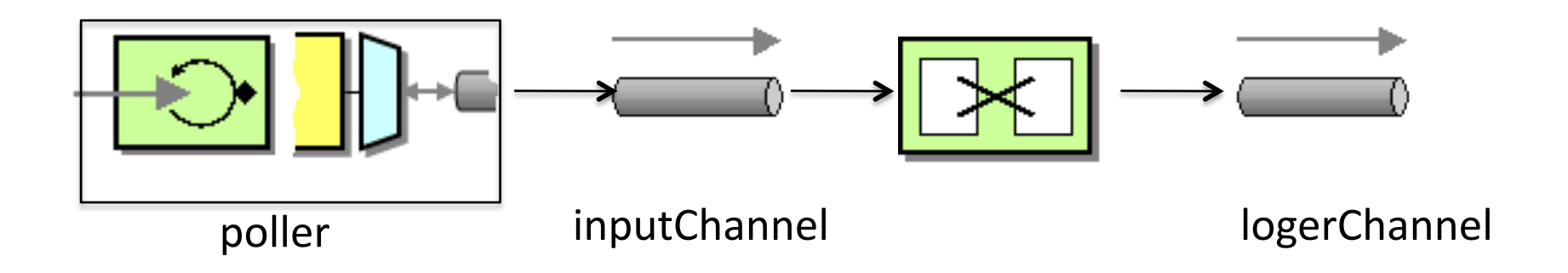

[name:poller, type:inbound-channel-adapter, timestamp:1304966973309]

[name:inputChannel, type:channel, timestamp:1304966973309]

[name:logerChannel, type:channel, timestamp:1304966973309]

## Et les ESB?

• Les entreprise Service Bus (ESB) permet de composer des applications SOA (moteur+ monitoring + gestion des flux)

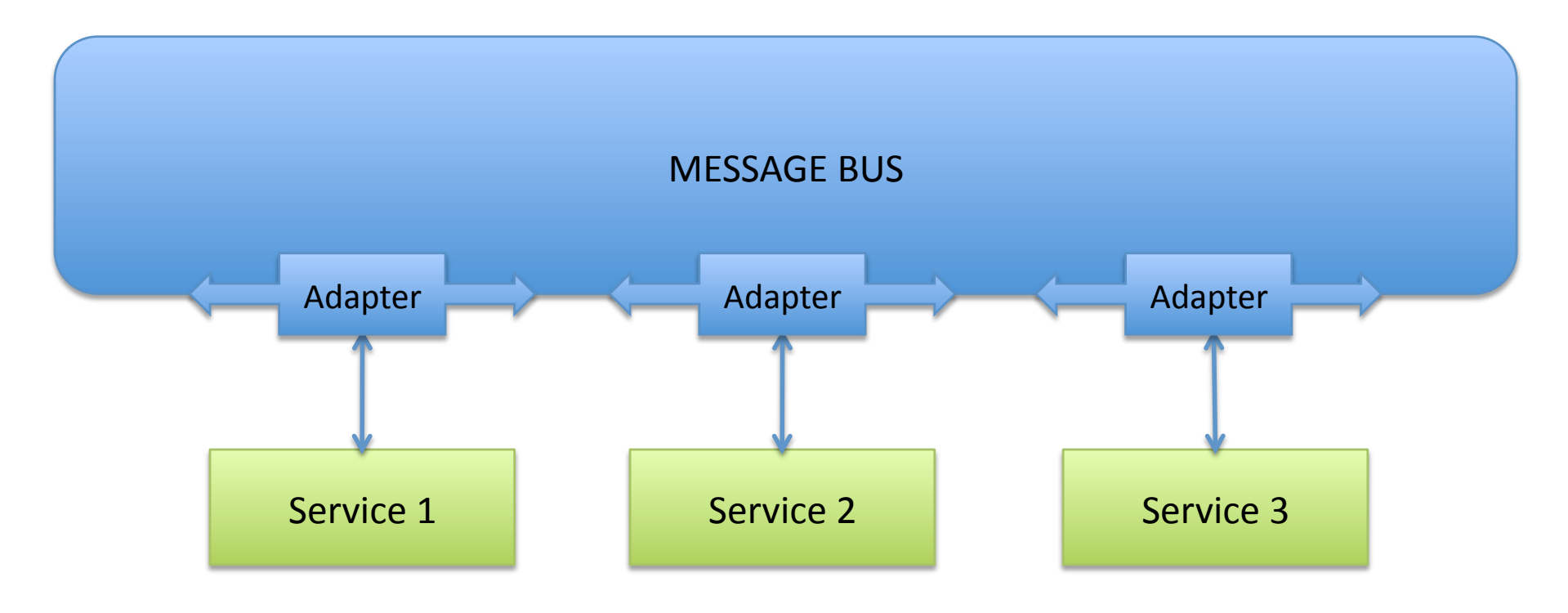

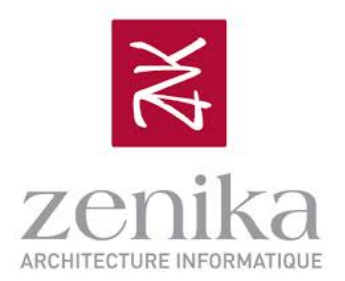

# Les frameworks d'intégration Java

Projection des patterns sur des plateformes technologiques

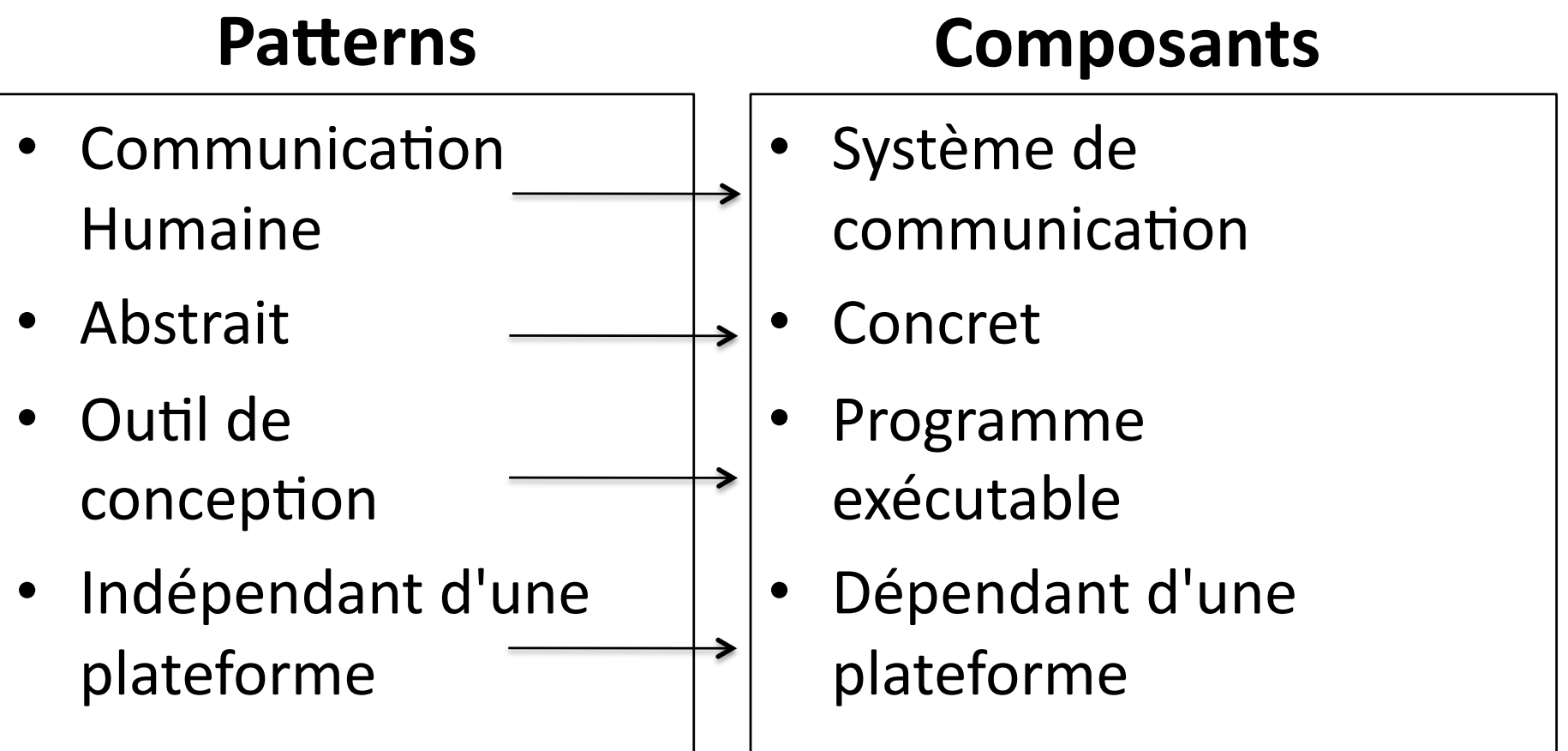

**Deux concepts pour une même définition** 

# Les patterns utilisable comme des composants)

• Un modèle par composition pour le style "Pipe & Filter"

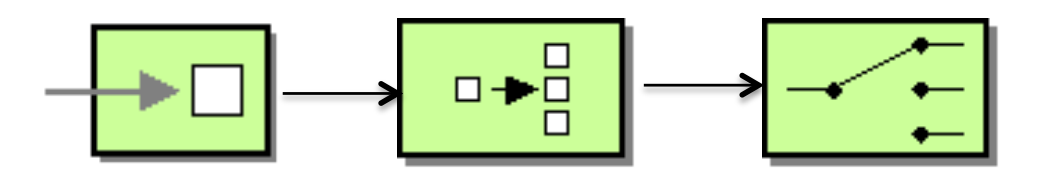

• On formalise facilement les entrées, les sorties et les autres propriétés

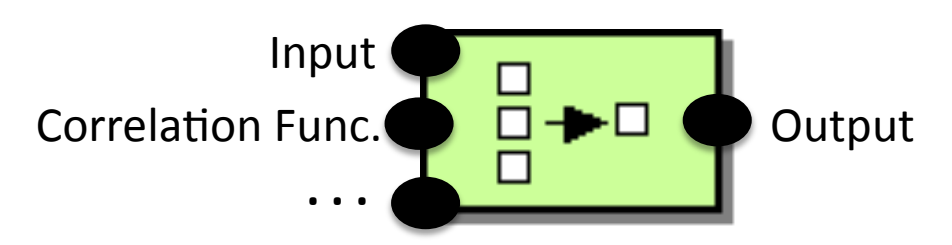

• Exprimable en différents langages

## Le composant Aggregator en pratique

- Un composant avec un ensemble de propriétés
	- InputChannel
	- OutputChannel
	- Correlation Function
	- Completeness Condition
	- $-$  Aggregation algorithm

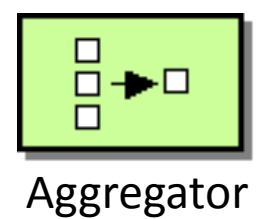

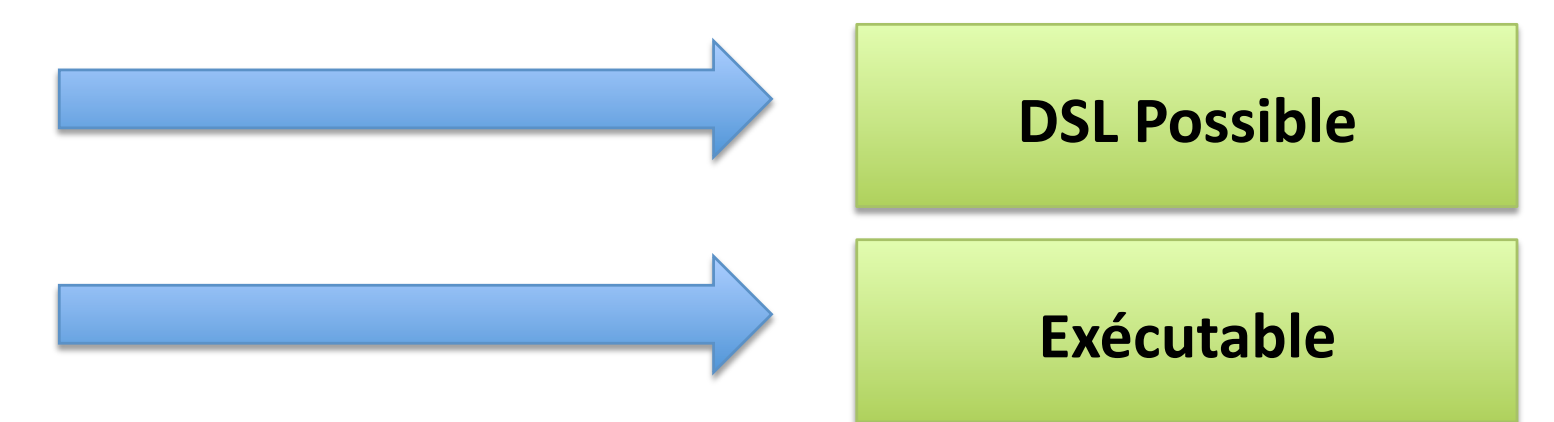

## Les frameworks d'intégration Java

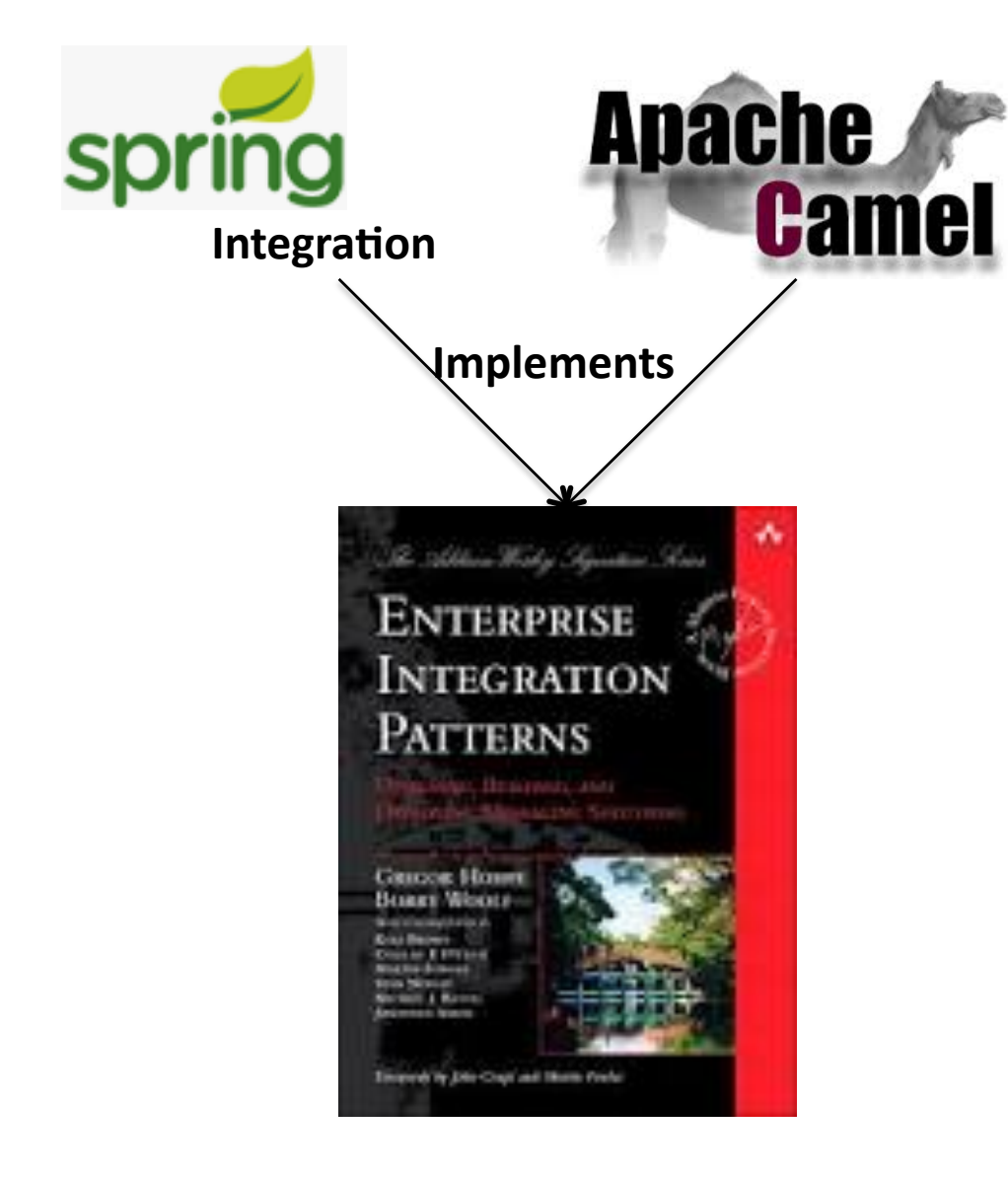

- Framework de médiation et de routing
- Pas un ESB

## Un usage intra et inter application

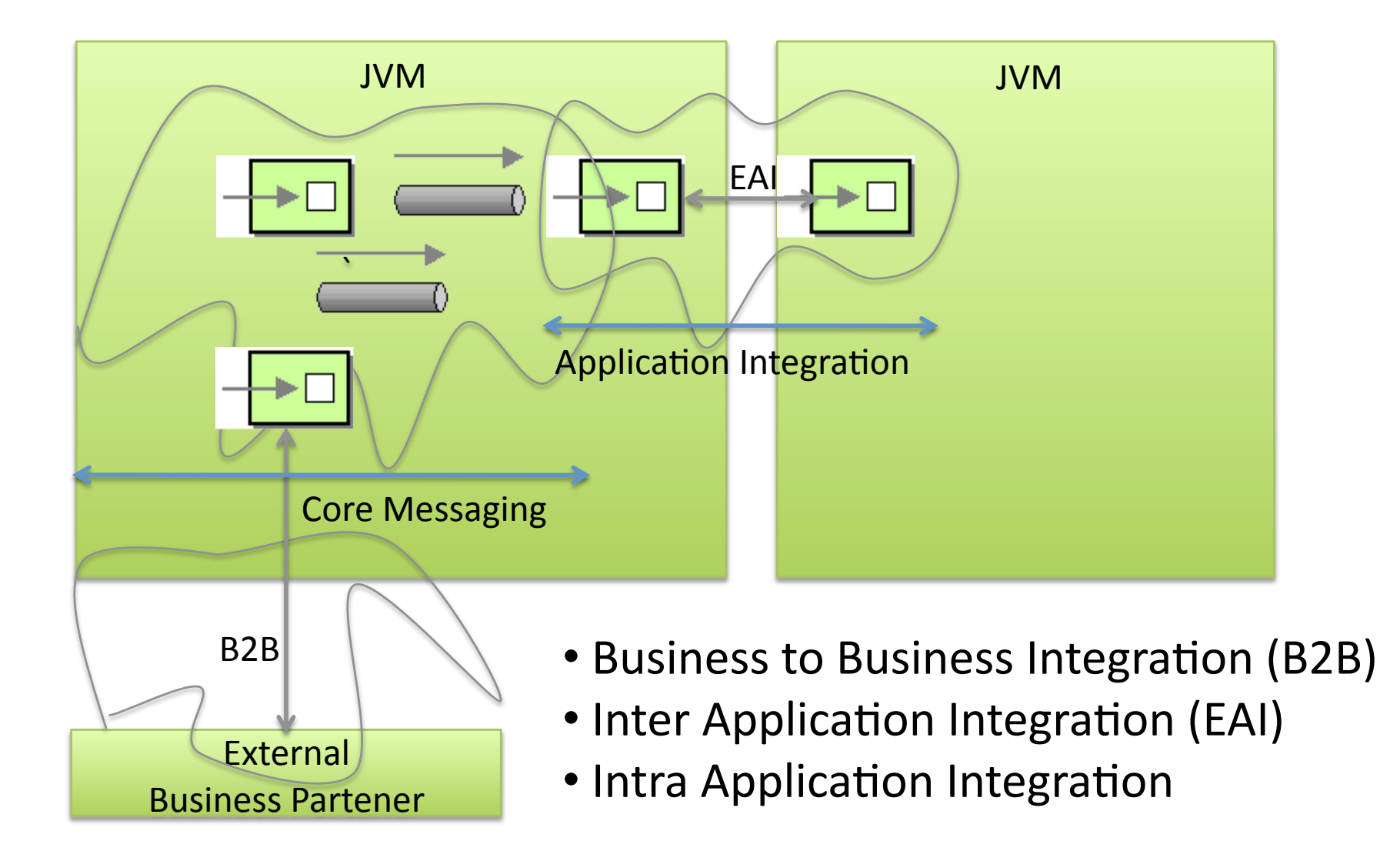

# Déploiement du framework d'intégration

- 1 simple librairie non invasive
- Pas de container/serveur (ou de broker))
- Aucune installation
- Pas de configuration logicielle

<!-- Exemple avec Spring Integration --> <dependency> <groupId>org.springframework.integration</groupId> <artifactId>**spring-integration-core**</artifactId> <version>\${spring.integration.version}</version> </dependency>

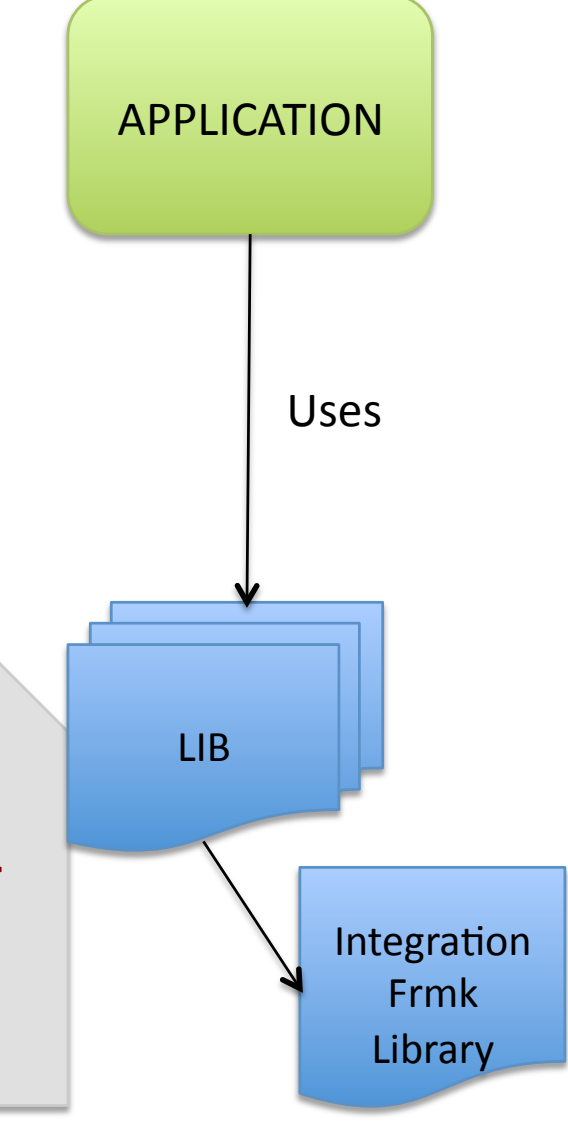

# Un déploiement comme "Middleware Integration platform"

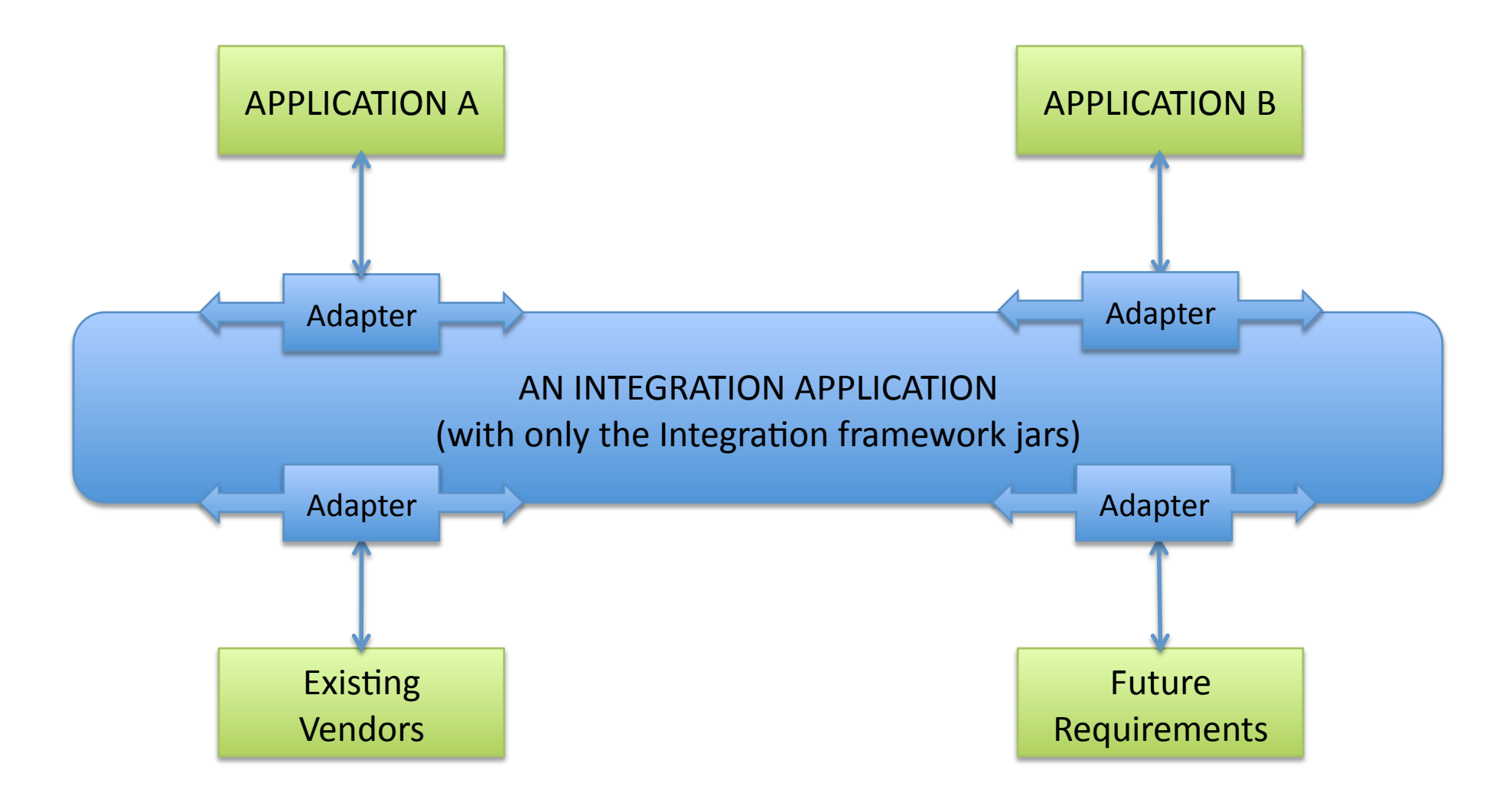